МИНИСТЕРСТВО ОБРАЗОВАНИЯ И НАУКИ РЕСПУБЛИКИ КАЗАХСТАН Некоммерческое акционерное общество «АЛМАТИНСКИЙ УНИВЕРСИТЕТ ЭНЕРГЕТИКИ И СВЯЗИ» Кафедра *Перловые Феергенические Четанович* «ДОПУШЕН К ЗАЩИТЕ»  $.$  gey.  $k.n.A$ . Sabuy A. 9 Зав.кафедрой (ученая степень, звание, Ф.И.О. 2016 г. 1100 RLP ДИПЛОМНЫЙ ПРОЕКТ Auranunchoa VICP-2 Moschreinauces На тему: mensobersel unwer loste Yencar nely Sallel 1 CITELINATION Wereoffee remeller  $5B071700$  $\boxed{\text{Fpynna}\nabla\mathcal{H}-\ell\mathcal{Z}-2}$ Выполнил(а) Станбаев M. M. hopercef Tenan A.g  $Q \cdot p_1$ . H. Научный руководитель Фенарсуспень, звание, Ф.И.О.) Консультанты: по экономической части:  $L. \theta. H.$ Napaworo ASSENSA CTERENT SPEEDING, P.M.O.)  $201/6$  r.  $\frac{16}{16}$  » would  $(no^n$ по безопасности жизнедеятельности:  $l - l$ Mayann whenogeba Tens 1я степень, звание, ФИ.О.) undred  $201/67$  $(noanucb)$ по применению вычислительной техники Tendar of a  $0.1.4$ Momerco Оченая степень, звание, Ф.И.О.) wore 201 6 г  $5y$ (подпись) (ученая степень, звание, Ф.И.О.) 201 г.  $\langle\langle \hspace{.2cm} \rangle$ (подпись) nherogatarers M. Il. Cm Нормоконтролер: (yyenas creneur shanue 0.H.O.)  $20<sub>K</sub>$  $\frac{1}{2}$  /0 )  $\alpha$ /10 Tallfot a (полнись) geno HOLD. COTCABLEOTO CHACO Рецензент: ря степень, звание, Ф.И.О.)  $206$  $\left\langle \left\langle \mathcal{N} \right| \mathcal{N} \right\rangle$ Letores, (подпись) Алматы 2016

МИНИСТЕРСТВО ОБРАЗОВАНИЯ И НАУКИ РЕСПУБЛИКИ КАЗАХСТАН Некоммерческое акционерное общество «АЛМАТИНСКИЙ УНИВЕРСИТЕТ ЭНЕРГЕТИКИ И СВЯЗИ» Mercosneprenicea Факультет Кафедра *Персовые* mefreaureener 50041700 Специальность Переоднер честина ЗАДАНИЕ на выполнение дипломного проекта U. Il. Cmarical Студенту  $(\Phi$ .H.O.)  $\sqrt{7}$ низация Алисатинской Тема проекта испенен mencobe eur  $\mathcal{L}$  $\infty$ cerer  $1111$ 201 утверждена приказом по университету №  $\Gamma.$ OT «  $\rightarrow$ Срок сдачи законченного проекта « | » 201 Ť Исходные данные к проекту (требуемые параметры результатов исследования (проектирования) и исходные данные объекта): Fran/8 decegnocro Четаковленная тепловал grek Jurieeras Четанов сентая eccu  $256$ fbe perer  $n \neq$  $40710$ 1920 2004 Evely m  $\overline{\phantom{a}}$ Blaz - 420 - 140 Es  $\overline{\omega}$ raara  $-800/100-130/13$ Перечень вопросов, подлежащих разработке в дипломном проекте, или краткое содержание дипломного проекта:

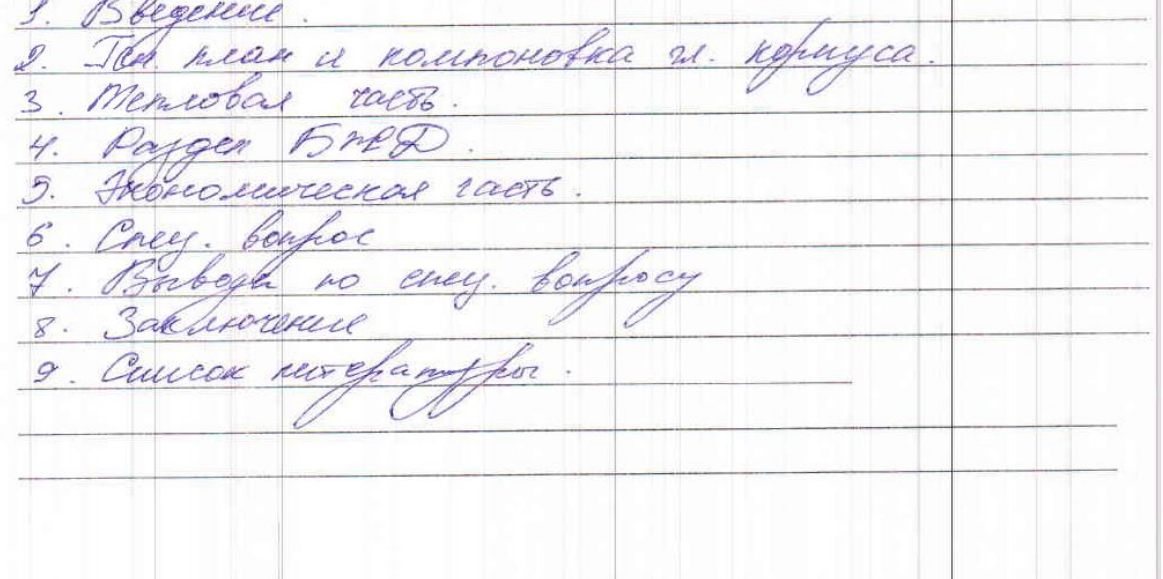

Перечень графического материала (с точным указанием обязательных чертежей):  $\nabla H - 2.$ Ten ruas Основная рекомендуемая литература: T.E. Canceroba, L.d. Manandarba Beconacuocos rennegerementoriocum "Paris  $\frac{1}{2}$ Monroel Sassinercut Innyencial  $408$ ore recurse ykajamus  $\overline{\mathcal{L}}$  $, 0000$ Annarde , Pacypoge level reservela Valagain The .. hoberci opocybogante suprese Vea To A.T. Hofecoba, B. D. Oran, Keischelt.  $\frac{1}{3}$ Ayre, Cecher re Arn. guns. faboros kof.

Консультации по проекту с указанием относящихся к ним разделов проекта

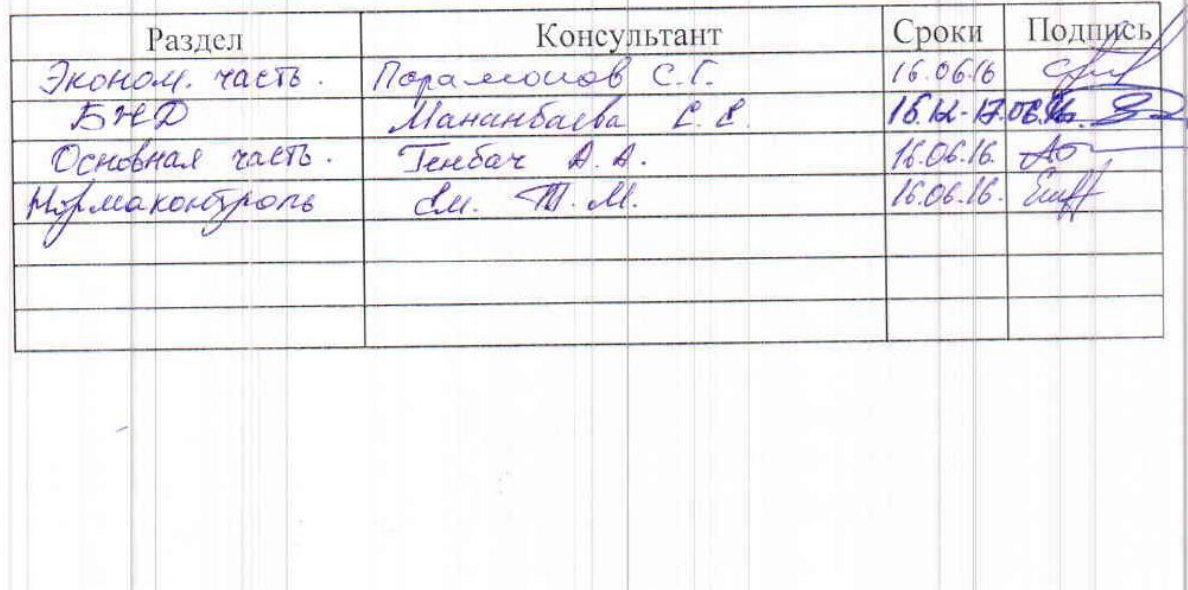

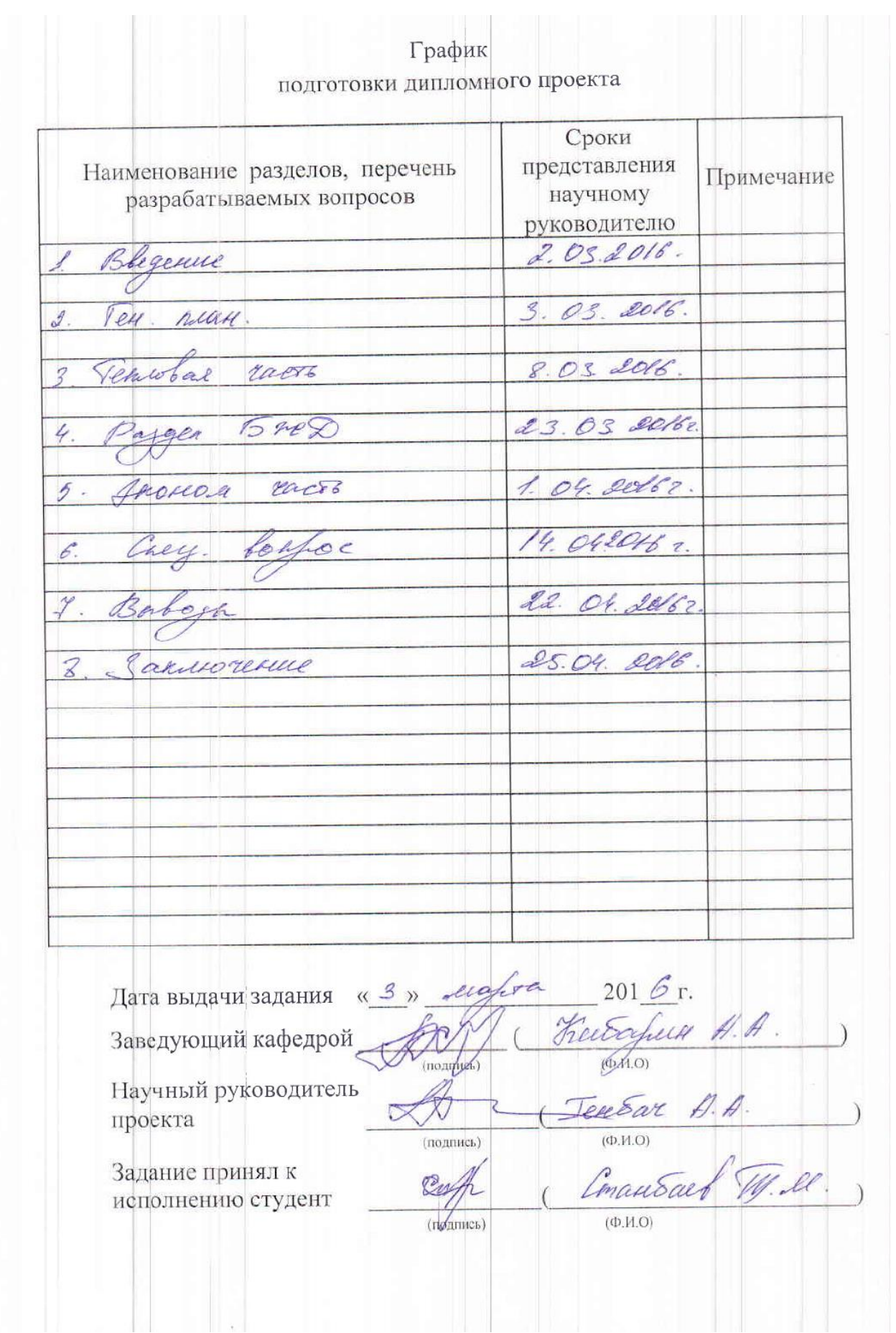

#### **АННОТАЦИЯ**

 В данном дипломном проекте была произведена модернизация тепловых труб на предприятии АлЭС ТЭЦ-2, с учетом их обогрева шпилек.

 Произведен тепловой расчет турбины с противодавлением Р-40-130/31 и расчет принципиальной тепловой схемы станции. Выполнен акустический анализ турбинного цеха, проведены расчеты системы зануления асинхронного двигателя.

 В экономической части была вычислена себестоимость отпуска тепловой и электрической энергии.

### **АҢДАТПА**

 Бұл дипломдық жобада АлЭС ТЭЦ-2-нің жылу құбырлардың өзекшелерді қыздыруымен жаңғартуы жасалынған.

 Р-40-130/31 қарсы қысымымен турбинаның жылу есебі және станцияның принциптік жылу схемасының есебі жасалынған. Турбиналық цэхтың акустикалық талдауы және асинхрондық қозғалтқыштың нөлдеу есептері шығарылған.

Экономикалық жағында жылу және электр энергиясының өзіндік құны саналынған.

#### **ANNOTATION**

 In this degree project the heat pipes in AlES Heat and Power Plant-2 were modernized to heat the bolts.

We had to calculate heat analyze of P-40-130/31 turbine and make the calculation of the schematic diagram of thermal power plant. We made the noise analyze of the turbine room and made the calculation of the vanishing system of asynchronous engine.

In the economic part was calculated the cost of heat and electric energy.

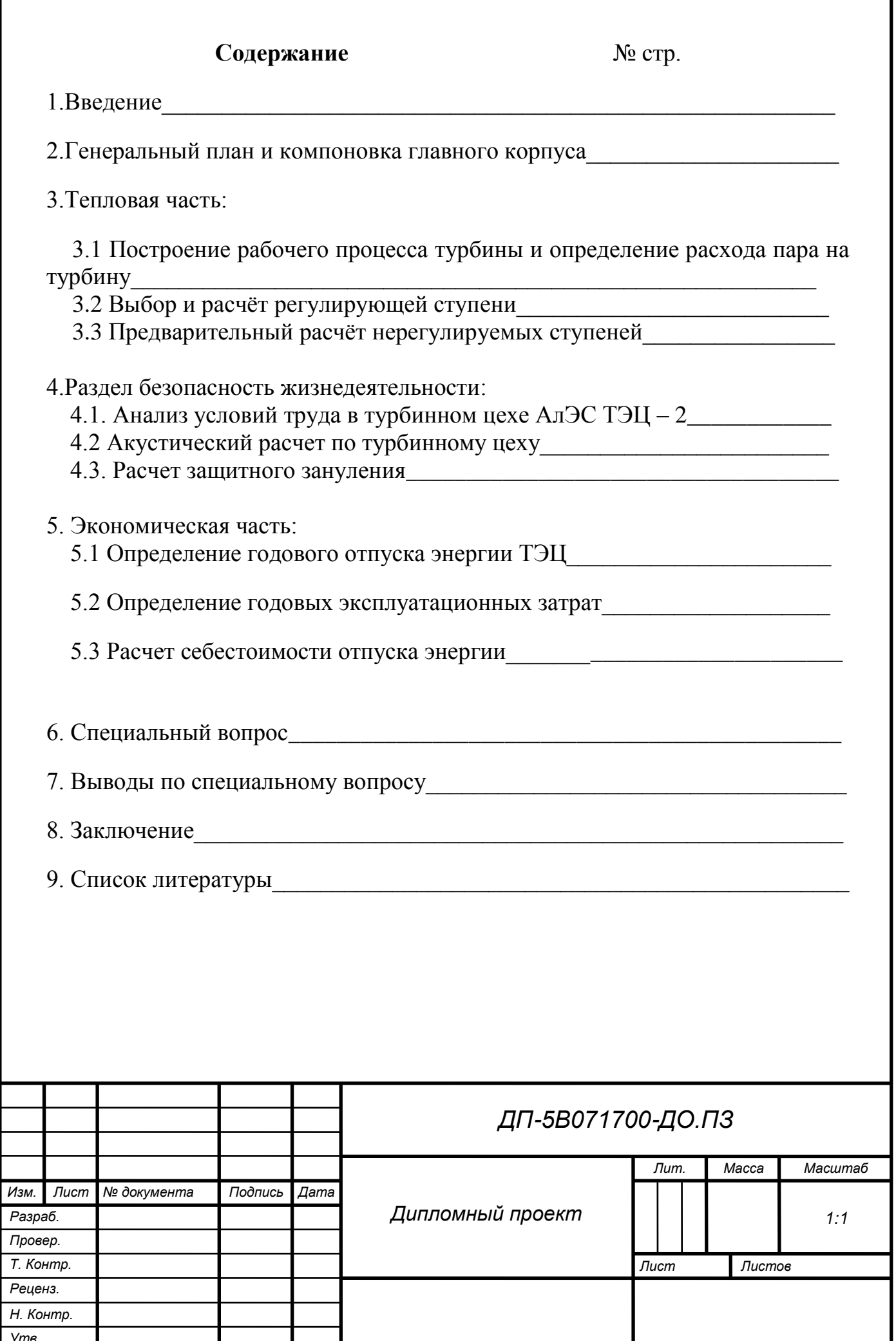

### **2.ВВЕДЕНИЕ**

Своё историческое начало Алматинская ТЭЦ-2 берёт с 1974 года, в год когда началось ее строительство. Первоначальная проектная мощность станции была равна всего 240 кВт. Станция была заглублена на 12 метров, что в условиях сейсмической активности города Алматы, давало ей хорошее преимущество. Со временем станцию начали пополнять всё новые котлоагрегаты и турбины. Так в период с 1980 по 1983 были введены в эксплуатацию паровые котлы типа БКЗ-420-140-7С и три турбины типа ПТ-80/100-130/13. В период же с 1985 по 1989 годы к оборудованию станции добавили еще четыре паровых котла типа БКЗ-420-140-7С, паровая турбина Р-50-130/13 и две паровых турбины типа Т-110/120-130-5.

С тех пор заявленная электрическая мощность станции равна 510 МВт, а тепловая измеряется в 1176 Гкал/час.

Алматинская ТЭЦ-2 работает опираясь на тепловой график, довыробаткой определенного количества электроэнергии в конденсационном режиме.

Выдача тепла на Западный тепловой комплекс осуществляется по тепломагистралям Dy = 800мм и 1000мм. Система горячего водоснабжения открытая. Температурный график отпуска тепла - специальный максимальной температурой сетевой воды зимой - до 1350С, летом – 700С.

 Паровая турбина с противодавлением Р-40-130/31 предназначена для привода электрического генератора ТВФ-63-2 с частотой вращения 50 с-1 и отпуска пара для производственных нужд.

 Температуру питательной воды в подогревателях высокого давления увеличивают два нерегулируемых отбора пара, являющиеся основной частью турбины.

 Конструкция турбины представляет собой одноцилиндровый двигатель, имеющий одновенечную регулирующую ступень и 16 ступеней давления вдобавок. Имеющиеся диски ротора прошли технологический процесс, в котором прошли полную отковку под вал турбины. Парораспределение турбины с перепуском. Паровая коробка, включающая в себя клапан для автоматического затвора, принимает свежий пар подводящийся к ней, далее распределяя его по четырем регулирующим клапанам. Лопаточный аппарат турбины рассчитан на работу при частоте 3000 оборотов в минуту. Допускается длительная работа турбины при отклонении частоты в сети 49,0- 50,5 Гц

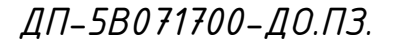

 Защитные устройства, установленные в турбоагрегат, служат для отключения подогревателя высокого давления включением обводной линии подачи сигнала. Атмосферными клапанами-диафрагмами, установленными на выхлопных патрубках и открывающимися при повышении давления в патрубках до 0,12 МПа.м

*ДП-5B071700-ДО.ПЗ.*

### 3. ТЕПЛОВАЯ ЧАСТЬ

Целью теплового расчета турбины является определение геометрических и физических параметров проточной части, а именно размеров  $\mathbf{M}$ характеристик, общего количества и размеров имеющихся ступеней, определяется длина и профиль сопловых и рабочих решеток, КПД каждой ступени, КПД каждого из имеющихся цилиндров и общее КПД турбины.

Так же целью теплового расчета является выявление путем расчета заданной мощности, начальных и конечных параметров пара, числа оборотов, величина отбора пара и его давление.

В данной дипломной работе произведен полный тепловой расчет турбины  $P-40-130/31$ 

Расчет был выполнен с учетом всех нужных исходных данных.

Паровая турбина представляет собой двигатель, в котором проходит процесс преобразования потенциальной энергии перегретого пара в кинетическую энергию, которая впоследствии переходит в энергию, предназначенную для механического вращения ротора.

Турбины типа Р характерны тем, что расход пара рассчитывается при номинальном режиме работы самой турбины.

### 3.1 Построение рабочего процесса турбины и определение расхода пара на турбину

Пар перед стопорным клапаном является отчетной точки для построение рабочего процесса турбины, (рис.1) определяемого начальными параметрами  $P^0$ ,  $t^0$ . Дросселирование пара в клапанах позволяет определить состояние пара перед соплами первой ступени турбины.

$$
P^{0} = (0.95, 0.97) \cdot P^{0}
$$
  
\n
$$
P^{0} = (0.96) \cdot P^{0} = 0.96*12,75=11,97
$$
 MIIa

Рисунок 1- Процесс расширения пара в турбине с промперегревом в i-sдиаграмме

ДП-5В071700-ДО.ПЗ.

Внутренний коэффициент полезного действия регулирующей ступени и других различных частей турбины по отдельности находится с учетом различных аналитических зависимостей, либо же исследуется опытным путем результатов исследований турбин того же типа.

Для турбин с  $n = 50 \text{ c}e\text{k}^{-1}$  КПД регулирующей ступени зависит в основном от площади сопловой решётки, пропорциональной объёмному расходу пара.

Одновенечные и двухвенечные ступени турбин типа Р могут выступать в роли ступени регулировки до 40 МВт номинальной мощности работы турбины, если же мощность превышает 50 МВт, то в качестве ступени регулировки могут выступать лишь одновенечные ступени.

Одновенечные -  $h_0$ <sup>pc</sup> =95 кДж/кг.

Располагаемый теплоперепад в турбине определяем по формуле:

 $H_0 = h_0 - h_k = 3490 - 3080 = 410 \text{ K} \mu \text{K} / \text{K}$ 

От точки  $P_o$  по изоэнтропе откладывается выбранный тепловой перепад на регулирующую ступень  $h_0$ <sup>pc</sup>(рис.3.1). Изобара  $P_2$ <sup>pc</sup>, проведенная через точку С конца отрезка h<sub>o</sub><sup>pc</sup>, соответствует давлению за регулирующей ступенью. Для того, чтобы на этой изобаре найти точку начала процесса в нерегулируемых ступенях, необходимо учесть потери в регулирующей ступени.

КПД одновенечной регулирующей ступени можно найти по формуле

$$
\eta_{oil} = k \frac{I}{\gamma_c} \left( 0.83 - \frac{2.10^{-4}}{D} \sqrt{\frac{P_0}{\gamma_{0}}} \right), \tag{1}
$$

где k<sup>u/с</sup> - коэффициент, учитывающий отклонение отношения скоростей u/с<sup>ф</sup> от оптимального значения;

 $P^0$ , $v^0$  - давление, Па, и удельный объём, м<sup>3</sup>/кг, перед соплами регулирующей ступени;

D - расход пара через ступень, кг/с.

Величину D можно принять равной расходу пара на турбину, найденному для её прототипа или приближённо оценить из выражения

$$
D_0 = k_{\text{pec}} \cdot \left( \frac{N_3}{H_i \cdot \eta_{\text{M}} \cdot \eta_{\text{e}}} + y_n \cdot D_n + y_m \cdot D_m \right) \tag{2}
$$

где k<sub>ner</sub> – коэффициент регенерации, учитывающий увеличение расхода пара из-за регенеративных отборов,  $k_{\text{ner}} = 1,15...1,30$ ;

.<br>Н<sup>і</sup> – действительный теплоперепад конденсационного потока пара;

 $\eta_{M}$ ,  $\eta_{r}$  – механический КПД турбины и КПД электрогенератора, принимаемые для турбин мощностью более 50 МВт, соответственно 0,99 и 0,997;

 $D_n$ ,  $D_r$  – расходы пара на производственные нужды и теплофикацию;

 $y_{\pi}$ ,  $y_{\tau}$  – коэффициенты недовыработки мощности паром промышленного и отопительного отборов.

*ДП-5B071700-ДО.ПЗ.*

КПД групп ступеней ЧНД, работающих на перегретом пареКак правило, наибольшее значение имеет КПД ЧСД турбины, где высота лопаток достигла значительной величины, нет регулирующей ступени и отсутствуют потери энергии от влажности.

Расход пара на ЦНД:<br> $G_0 = \frac{N_y}{H_0 \times \eta_{ai} \times \eta_a \times \eta_i} = \frac{40000}{354.55 \times 0.99 \times 0.97} = 118 \hat{e} \hat{a} / \hat{n}$ 

Т.к. ЦНД выполнен однопоточным, то расход пара на один поток  $G_1 = 118$ кг/с.

### **3.2 Выбор и расчёт регулирующей ступени**

Первая ступень играет роль ступени регуляции, работающей с переменной парциальностью, именно в турбинах, в которых используется сопловое распределение пара. В работе турбины с дроссельным распределением пара такая ступень отсутствует.

Выступать в роле ступени регуляции может как одновенечная так и двухвенечная ступени скорости. Тип регулирующей ступени выбирают исходя из ее влияния на конструкцию и экономичные показатели самой турбины.

В конструкции с одновенечной ступенью использование теплоперепада зачастую приводит к уменьшению числа нерегулируемых ступеней, параллельно идет процесс снижения металлоемкости турбины и суммарные затраты на ее стоимость. Так же наблюдается значительное снижение температуры и давления пара перед нерегулирующимися ступенями, что даст возможность использовать менее дорогие, низколегированные марки стали при изготовлении ступеней. Этот процесс позволит снизить утечку пара через переднее концевое уплотнение, будет способствовать увеличению высоты лопаток первой нерегулируемой ступени. Регулирующую ступень рассчитывают с определения ее размеров, с выборов профилей сопловых и рабочих лопаток, выявления коэффициента полезного действия и мощности самой ступени. Характеристики регулирующей ступени в совокупности определяют мощность и КПД всей турбины, что говорит о надобности грамотного проектирования этой ступени с высоким КПД. Первоначальными данными для расчета регулирующей ступени являются частота вращения ротора турбины, расход пара на турбину  $D_0$  и параметры пара перед ступенью. В качестве определяющего размера принимают средний диаметр ступени d. Расчет одновенечной регулирующей ступени (рис.2) производят в следующей последовательности.

Находят окружную скорость ступени  $u = \pi d n$  и выбирают степень реактивности ρ на среднем диаметре в пределах 0,03-0,08. Такая величина ρ исключает возможность появления отрицательной реактивности у корня лопаток на нерасчетных режимах.

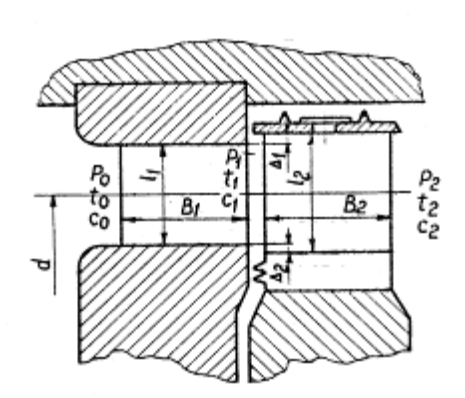

Рисунок 2 - Ступень турбины

Большое влияние на характеристики ступени оказывает  $x_{\phi} = \frac{x_{\phi}}{c_{\phi}}$ . В первом приближении его  $x_{\phi} = \frac{x_{\phi}}{c_{\phi}}$ . В первом приближении его можно принять равным  $x_{\phi}^{sym}$ , обеспечивающим максимум лопаточного КПД

$$
x_{\phi}^{own} = \left(\frac{u}{c_{\phi}}\right)_{own} = \frac{\phi \cdot \cos \alpha_1}{2\sqrt{1-\rho}},
$$
  

$$
\delta_{\delta}^{f\text{lib}} = \left(\frac{u}{c_{\delta}}\right)_{f\text{lib}} = \frac{0.95 \cdot \cos 14}{2\sqrt{1-0.03}} = 0.432
$$

где <sup>с</sup> = фиктивная скорость пара; φ - коэффициент скорости сопловой решетки;

 $\alpha_1$  - угол выхода пара из сопловой решетки;

Предварительно можно принять  $\alpha_1 = 14^f$ ,  $\varphi = 0.95$  с последующим уточнением по формуле

$$
\phi = 0.980 - 0.009 \frac{b_1}{l_1} \tag{4}
$$

Действительное отношение  $c_{\phi}$  желательно принять ниже оптимального, что будет способствовать дальнейшему увеличению теплоперепада на регулирующую ступень.

и

 $c_{\star} =$ 

Фиктивная скорость на выходе из сопловой решетки  $\frac{1}{4}$  позволяет определить располагаемый теплоперепад, срабатываемый в ступени  $\frac{n_0}{2000}$ 

*ДП-5B071700-ДО.ПЗ.*

$$
\tilde{n}_{\delta} = \frac{188,4}{0,432} = 436,11
$$
\n
$$
h_0 = \frac{436,11^2}{2000} = 95,1 \hat{e} \hat{A} \hat{e} \hat{e} \hat{e}
$$

Учитывая принятую степень реактивности ρ, мы находим располагаемый теплоперепад в сопловой  $h_{\infty}$  и рабочей  $h_{\infty}$  решетках, параллельно рассчитывая скорость выхода пара из сопла.

$$
h_{\text{oc}} = (1 - \rho) \cdot h_{\text{o}}; (5)
$$
  
\n
$$
h_{\text{oc}} = (1 - 0.03) \cdot 95, 1 = 92, 247
$$
  
\n
$$
h_{\text{op}} = \rho \cdot h_{\text{o}}; h_{\text{op}} = 0.03 \cdot 95, 1 = 2, 85
$$
  
\n
$$
c_{1t} = \sqrt{(1 - \rho)} \cdot c_{\delta};
$$
  
\n
$$
c_{1t} = \sqrt{(1 - 0.03)} \cdot 436.11 = 429.52
$$

Изобразив полученные значения теплоперепадав в i-s-диаграмме (рис.3) находим давление  $P_1$  и теоретический удельный объем  $v_{1r}$ , располагаемый за соплами, что даст возможность рассчитать выходную площадь сопловой решетки:

при сверхзвуковой скорости 
$$
\left(\frac{P_1}{P_0}\langle \varepsilon_{xp}\right)
$$
  
\n
$$
F_1 = \frac{D \cdot v_{1xp}}{\mu_1 \cdot c_{1xp}},
$$
\n
$$
F_1 = \frac{118.0.09}{0.97 * 637.14} = 0.0172
$$
\nгде:  $\frac{v_{1xp}}{v_{1xp}} - y$ дельный объем при критически давлении;  
\n
$$
c_{1xp} = \sqrt{\frac{2k}{k+1} \cdot P_0 \cdot v_0}
$$
\n-критически а корость течения

-критическая скорость течения

 $\mu_1$  - коэффициент расхода, принимаем предварительно равным 0,97, а затем уточняемый по формуле:

$$
\tilde{n}_{1\hat{\theta}\hat{\sigma}} = \sqrt{\frac{2 * 1.3}{1.3 + 1}} \cdot 11.97 \cdot 10^6 \cdot 0.03 = 637.14
$$
\n
$$
\mu_1 = 0.97
$$
\n
$$
m/\mathbf{c} \tag{7}
$$

Для перегретого пара k=1,3;  $\varepsilon_{xp} = 0.546$ .

*ДП-5B071700-ДО.ПЗ.*

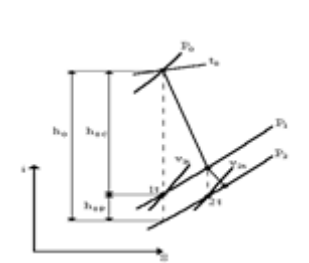

### **Рисунок 3 - Процесс расширения пара в регулирующей ступени**

Используя степень парциальности  $\varepsilon$ , определяем высоту сопловой решетки, которая должна быть больше предельно допустимой величины

$$
l_1 = \frac{F_1}{\pi d \varepsilon \cdot \sin \alpha_{19}} \rangle l_{1 \text{mp} \varepsilon \delta}
$$
\n
$$
l_1 = \frac{0.0172}{3.14 * 1.2 * 0.546 \cdot \sin(13.71)} = 0.0352
$$
\nM

Уменьшение степени парциальности позволит увеличить длину лопатки,

угол  $\alpha_{13}$  или диаметр ступени. По числу Маха  $M_{1t} = \frac{v_{1t}}{\sqrt{k P_1 v_{1t}}}$ , углу  $\alpha_{13}$  и табл.1 выбирали профиль сопловых решеток, хорду профиля  $b_1 = 50$  мм, оптимальный относительный шаг  $t_1$ =0.80 и определены число сопловых лопаток равно 49.

$$
\dot{I}_{1t} = \frac{637.14}{\sqrt{1.3 \cdot 9.05 \cdot 10^6 \cdot 0.036}} = 0.979
$$
  

$$
Z_1 = \frac{\pi d\varepsilon}{b_1 t_1}
$$

По геометрическим характеристикам профелей лопаток выбираем профиль сопловой решётки по таблице 1.

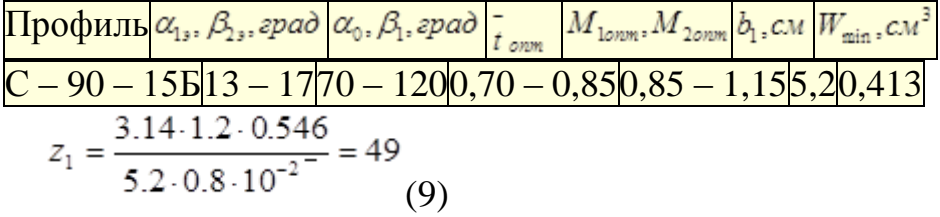

По формулам (4) и (7) уточняют значения коэффициентов  $\phi$ ,  $\mu_1$  и угла

$$
\alpha_1 = \arcsin \alpha_{13} \cdot \frac{\mu_1}{\phi}
$$

При небольшой погрешности от ранее принятых значений, не имеет смысла заново повторять расчет.

Строят входной треугольник скоростей (рис.4), для чего определяют действительную скорость пара на выходе из сопловой решетки

$$
c_1 = \varphi \cdot c_{1t} \ (10)
$$

 $\tilde{n}_1 = 0.95*429.52 = 408.04$ 

*ДП-5B071700-ДО.ПЗ.*

м/с

Из треугольника находят относительную скорость входа пара на рабочую решетку  $W_1$  и угол ее направления  $\beta_1$ 

$$
w_1 = \sqrt{c_1^2 + u^2 - 2uc_1 \cos\alpha_1}; \quad \beta_1 = \arcsin\frac{c_1 \sin\alpha_1}{w_1}
$$
  
\n
$$
\beta_1 = \arcsin\frac{408.04 \sin(14)}{229.8} = 25.4^{\circ}
$$
  
\n
$$
w_1 = \sqrt{408.04^2 + 188.4^2 - 2*188.4*408.04 \cos(14)} = 229.8
$$
  
\n
$$
M/\text{c}
$$

Находим теоретическую скорость выхода пара из рабочей решетки и число Маха:

$$
w_{2t} = \sqrt{w_1^2 + 2000\rho \cdot h_{op}}; M_{2t} = \frac{w_{2t}}{\sqrt{kP_2 v_{2t}}}
$$
  
\n
$$
w_{2t} = \sqrt{229.8^2 + 20000.03 * 2.85} = 230.17 \frac{\rho_2}{M/c}
$$

Рисунок 4 - Треугольники скоростей турбинной ступени<br>  $M_{2t} = \frac{230.17}{\sqrt{1.3*3.176*10^6*0.09}} = 0.38$ 

Изобразив количество потерь энергии в соплах  $\Delta h_c = \frac{c_{1t}}{2000} (1 - \phi^2)$  на i– sдиаграмме, строится действительный процесс расширения в них и определяется теоретический удельный объем пара  $v_{2t}$  в конце адиабатного расширения на рабочих лопатках.

Узнав заранее коэффициент расхода для данного случая  $\mu_2 = 0.93$ , можем найти выходную площадь рабочей решетки по следующей формуле:

$$
\Delta h_{\epsilon} = \frac{429.52}{2000} \left( 1 - 0.95^2 \right) = 0.02
$$
  

$$
F_2 = \frac{D \cdot v_{2t}}{\mu_2 \cdot w_{2t}} \frac{118 \cdot 0.09}{(13)}
$$
  

$$
F_2 = \frac{118 \cdot 0.09}{0.93 \cdot 230.17} = 0.05
$$

Выбрав суммарную перекрышу  $(\Delta l_1 + \Delta l_2)$  определяем высоту рабочей решетки

$$
l_2 = l_1 + \Delta l_1 + \Delta l_2.
$$

*ДП-5B071700-ДО.ПЗ.*

 $l_2 = 35.2 + 1 + 2 = 38.2_M$ 

Из следующего выражения можно найти эффективный угол выхода пара из рабочей решетки.

$$
\sin \beta_{23} = \frac{F_2}{\pi \cdot d \cdot \varepsilon \cdot l_2}.
$$
  
\n
$$
\sin \beta_{23} = \frac{0.05}{3.14 \cdot 1.2 \cdot 0.546 \cdot 38.2 \cdot 10^{-3}} = 0.6362.
$$
  
\n
$$
\beta_{23} = 40^{\circ}
$$
  
\n
$$
M_{2t} = 0.38
$$

Исходя из геометрических параметров сопловой лопатки, выбираем профиль из таблицы 1.

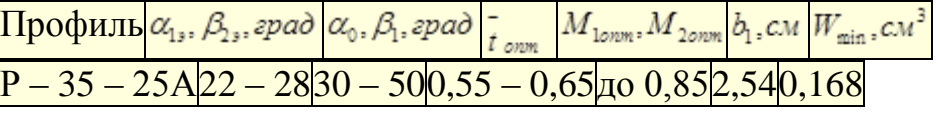

По углам  $\beta_1$ ,  $\beta_2$ , и числу  $M_{2t}$  выбираем профиль рабочей решетки ее основные геометрические характеристики  $b_1, t_2$  и определяют число лопаток

$$
z_2 = \frac{\pi d}{b_2 t_2}.
$$
  

$$
z_2 = \frac{3.14 \cdot 1.2}{2.54 \cdot 10^{-2} \cdot 0.60} = 134
$$

коэффициент расхода  $\mu_2$ , и найдя скоростной Уточнив коэффициент  $\psi$  рабочей решетки:

$$
\mu_2 = 0,965 - 0,015 \frac{b_2}{l_2}; \ \psi = 0,957 - 0,011 \frac{b_2}{l_2}
$$
\n
$$
\mu_2 = 0,965 - 0,015 \frac{2.54 * 10^{-2}}{38.2 * 10^{-3}} = 0.955
$$
\n
$$
\psi = 0,957 - 0,011 \frac{2.54 * 10^{-2}}{38.2 * 10^{-3}} = 0.95
$$

Производим построение выходного треугольника скоростей по  $w_2 = \psi \cdot w_{2t}$  и углу  $\beta_2$ , найденному по формуле

$$
w_2 = 0.95 \cdot 230.17 = 218.66 \mathbf{i} / \mathbf{\tilde{n}}
$$
  
\n
$$
\sin \beta_2 = \sin \beta_{23} \frac{\mu_2}{\psi} . \varphi
$$
  
\n
$$
\sin \beta_2 = \frac{0.6362 \cdot 0.955 \cdot 0.95}{0.95} = 0.6076
$$

ДП-5В071700-ДО.ПЗ.

 $\pi$ 

 $\beta_2 = 37^{\circ}$ 

Выходной треугольник позволяет найти абсолютную скорость выхода пара из ступени  $c_2$ , угол ее направления  $\alpha^2$ , выбор же профилей рабочих лопаток находят по формуле:

$$
c_2 = \sqrt{w_2^2 + u^2 - 2uv_2 \cos\beta_2}; \ \alpha_2 = \arcsin \frac{w_2 \sin\beta_2}{c_2}
$$
  
\n
$$
c_2 = \sqrt{218.66^2 + 188.4^2 - 2 \cdot 218.66 \cdot 188.4 \cdot \cos(37)} = 132.32 \, i \quad / \tilde{n}
$$
  
\n
$$
\alpha_2 = \arcsin \frac{218.66 * 0.6076}{132.32} = 95_0
$$

Находим потери энергии в рабочей лопатке, учитывая нашу выходную скорость:

$$
\Delta h_p = \frac{w_{2t}^2}{2000} \left(1 - \psi^2\right) \Delta h_{\text{ec}} = \frac{c_2^2}{2000} \cdot (18)
$$
  
\n
$$
\Delta h_p = \frac{230.17^2}{2000} \left(1 - 0.95^2\right) = 1.3245
$$
  
\n
$$
\Delta h_{\text{air}} = \frac{132.32^2}{2000} = 8.7543
$$

На основе значения  $\Delta h_p$  в i-s - диаграмме, изображаем процесс расширения пара в рабочей лопатке.

Относительный лопаточный КПД  $\eta_{\text{on}}$  можно определить двумя способами:

$$
\eta_{\alpha} = \frac{u(c_1 \cos \alpha_1 + c_2 \cos \alpha_2)}{E_0} = \frac{u(w_1 \cos \beta_1 + w_2 \cos \beta_2)}{E_0}
$$
\n(19)  
\n
$$
\eta_{\alpha} = \frac{188.4(229.8 * \cos(25 + 218.66 * \cos 37))}{95100} = 0.76 = 76
$$
\n
$$
\eta_{\alpha\alpha} = 1 - \frac{\Delta h_{\epsilon}}{E_0} - \frac{\Delta h_{p}}{E_0} - (1 - \chi_{\alpha\epsilon}) \frac{\Delta h_{\alpha\epsilon}}{E_0},
$$
\n(20)  
\n
$$
\eta_{\alpha\alpha} = 1 - \frac{20}{95100} - \frac{1325}{95100} - (1) \cdot \frac{8754.3}{95100} = 1 - 0.00021 - 0.014 - 0.092 = 0.87
$$
\n
$$
\text{The : } E_0 - \text{ pacronarae} \text{ and } \text{shepr} \text{ or } \text{sch} \text{ is } \sqrt{2} \text{ or } \sqrt{2} \text{ or } \sqrt{2} \text{
$$

Чтобы оценить прочностные характеристики рабочих лопаток, нужно найти изгибающие напряжения, затем сравнить их со всеми допустимыми значениями.

*ДП-5B071700-ДО.ПЗ.*

Учитывая незначительность степени реактивности в регулируемой ступени, можно лишь сделать расчет, используя окружное усилие:

 $R_u = D \cdot (w_1 \cos \beta_1 + w_2 \cos \beta_2)$  (21)  $R_u = 118 \cdot (2298 \cos(25) + 21866 \cos(37)) = 451822$ В таком случае:

 $\sigma_{\textit{\tiny L22}} = \frac{R_{\textit{\tiny L}} \cdot l_{\textit{\tiny 2}}}{2 z_{\textit{\tiny 2}} \varepsilon W_{\textit{\tiny min}}} \langle \sigma_{\textit{\tiny L22}}^{\textit{don}}$  $\sigma_{\dot{e},\dot{a}} = \frac{4518,2*3,8^{2}*10^{-2}}{2*0.168*0.546*134*10^{-2}} = 70,2\ddot{I}\ddot{I}\dot{a}$ 

где:  $W_{\min}$  – минимальный момент сопротивления, определяемый по характеристике профиля. В ступенях с парциальным подводом  $\sigma_{\text{use}}^{\text{dom}} = 25 \text{ M}$ Па.  $\sigma_{\mu\nu} = 25 \mu \Pi a$ 

Коэффициент полезного действия, найденный по формуле (19), должен принимать значения, которые должны находится в пределах точности расчетов.

Мощность ступеней на лопатках рассчитывается следующим образом:

$$
N_u = D \cdot u(w_1 \cos \beta_1 + w_2 \cos \beta_2) \cdot 10^{-3} \tag{23}
$$
  

$$
N_u = 118 \cdot 188,4(229,8 \cos(37)) + \cos(37)) \cdot 10^{-3} = 8512.33 \text{ MBT}
$$

Суммируются различные виды потерь энергии, при утечке пара, парциальности давления и различных, действующих внутри рабочей лопатки, сил трения

Диафрагменные и бандажные укрепления так же влекут за собой потери в виде утечки пара, относительные значения этих потерь можно вычислить следующим образом:

$$
\zeta_y^{\delta} = \frac{\mu_y \cdot \pi \cdot d_y \cdot \delta}{\mu_1 \cdot F_1 \cdot \sqrt{z}} \eta_{\text{on}};
$$
\n
$$
\zeta_{\delta}^{\delta} = \frac{0.9 \cdot 3.14 \cdot 0.5 \cdot 0.0005}{0.97 \cdot 0.0172 \cdot \sqrt{4}} \cdot 0.76 = 0.016
$$

где : $\mu_{v}$  – коэффициент расхода уплотнения,  $\mu_{v} = 0.9$ ;

d<sub>y</sub> - диаметр диафрагменного уплотнения, принимаемый по аналогу турбины,  $d_v = 0.5$  м;

 $\delta$  – радиальный зазор в уплотнении,  $\delta \approx 0.001 d_v$ ;

 $z$  – число гребней уплотнения, в области низкого давлений будет  $z = 4$ ;

 $d_{\delta} = d + l$ ;  $d_{\delta} = 1.2 + 0.0382 = 1.2382$ <sub>M</sub>

d<sub>6</sub> - диаметр бандажного уплотнения,

ДП-5В071700-ДО.ПЗ.

*Nurm* 

 $\delta$ <sub>экв</sub> – эквивалентный зазор уплотнения

$$
\delta_{\text{size}} = \frac{1}{\sqrt{\frac{4}{\delta_0^2} + \frac{1,5z_{\delta}}{\delta_p^2}}};
$$
\n
$$
\delta_{\text{size}} = \frac{1}{\sqrt{\frac{4}{0.005^2} + \frac{1.5 \cdot 2}{0.0012^2}}} = 0.00105
$$

 $\delta_{\scriptscriptstyle 0}, \delta_{\scriptscriptstyle p}$  - осевой и радиальный зазоры бандажного уплотнения;

 $z_{\delta}$  - число гребней в надбандажном уплотнении.

При проектировании ступени можно принять  $\delta_0 = 0.005$ м;  $\delta_{\delta} = (0.0015)d_{\delta} = 0.0019$  M  $z_{\delta} = 2$ .

Относительные потери энергии, вызванные парциальным подводом пара:

$$
\zeta = \frac{0,065}{\sin \alpha_{13}} \cdot \frac{1 - \varepsilon}{\varepsilon} \left( \frac{u}{c_{\phi}} \right) + 0,25 \frac{B_2 l_2 u}{F_1 c_{\phi}} j \eta_{\text{non}}
$$
\n
$$
\zeta = \frac{0,065}{\sin(13.71)} \cdot \frac{1 - 0.546}{0.546} \left( \frac{188.4}{436.11} \right)^3 + 0,25 \frac{0.25 * 0.09 * 3.82 * 10^{-2} * 188.4 * 2 * 0.815}{0.0172 * 436.11} = 0.054
$$

где:  $B_2$  - ширина рабочей решётки,  $B_2 \approx b_1$ ;  $j$  - число пар концов сопловых сегментов, чаще всего  $j = 2$ . Потери энергии от трения диска о пар определяем по формуле:

$$
\zeta_{mp} = k_{mp} \frac{d^2}{F_1} \cdot \left(\frac{u}{c_{\phi}}\right)^3,
$$
\n
$$
\zeta_{mp} = 0.8 * 10^{-3} \frac{1.2^2}{0.0172} \cdot \left(\frac{188.4}{436.11}\right)^3 = 0.067 * 0.0810 = 0.0054
$$
\n
$$
\text{rne:} \quad k_{mp} \quad \text{Roo} \cdot \text{Roo} \cdot \text{Roo} \
$$

$$
h_i = 95.1 \text{KJpc} / \text{kg}
$$

*ДП-5B071700-ДО.ПЗ.*

По следующим формулам вычисляем внутреннюю мощность самой ступени:

$$
N_i = D \cdot h_i \tag{29}
$$
  

$$
N_i = 118 * 72,28 = 8229,04MBm
$$

Откладывая последовательно потери энергии  $\Delta h_{ym} = \zeta_{ym} \cdot E_0$ .  $\Delta h_{nqpy} = \zeta_{nqpy} \cdot E_0$  $\Delta h_{mp} = \zeta_{mp} \cdot E_0$  в i-s-диаграмме находят состояние пара за регулирующей ступенью.

$$
\Delta h_{\rm{rms}} = 0.017 * 95.1 = 1.62 \kappa \pi / \kappa
$$

 $\Delta h_{now} = 0.054*95.1 = 5.14 \kappa \pi \kappa / \kappa$ e

 $\Delta h_{mp}=0.0054*95{,}1=0.514\kappa\pi\llap{/}{\pi}$ 

#### **3.3 Предварительный расчёт нерегулируемых ступеней**

Для того чтобы получить расчет нерегулируемых ступеней используют два этапа. Первый этап расчета требует определения числа ступеней, их геометрические параметры, нахождения значения теплоперепадов и т.д., по которым мы уже в состоянии оценить будущее строение и конструкцию турбины.

Если после проведенных расчетов, конструкция турбины в состоянии удовлетворить определенным требованиям, выполняется расчёт каждой ступени подетально, что позволяет определить итоговые характеристики турбины.

Значительное влияние имеют первая и последняя нерегулируемые ступени для всех цилиндров турбины, их размеры и другие геометрические параметры. Учитывая конструктивные и технологические аспекты построения турбины, диаметр первой ступени ЦНД и ЦСД строят на основе размеров турбин. Вертикальная длина сопловых лопаток вычисляется следующим образом:

$$
l_1 = \frac{D \cdot v_{1t}}{\mu_1 \cdot \pi \cdot \varepsilon \cdot d_1 \cdot c_{1t} \cdot \sin \alpha_{1t}} (30)
$$

где:  $v_{1t}$  - удельный объём в конце адиабатного расширения в сопловой решётке;

u/c<sub> $\phi$ </sub> = 0,432;  $\rho$  = 0,03;  $\varepsilon$  =1;  $\alpha_1$  = 14<sup>0</sup>.

Высота лопаток должна быть в диапазоне от 15…20 мм. Последняя ступень турбины имеет диаметр, который находится при вычислении уравнения неразрывности выходного сечения рабочей решетки:

$$
d_z = \sqrt{\frac{D_z \cdot v_z \cdot \Theta}{44.7\pi \sqrt{h_{ec}}}} \tag{31}
$$

### *ДП-5B071700-ДО.ПЗ.*

 $D_z = \frac{D_0 - \sum D_{\text{om} \delta}}{Z_{\text{enct}}}$ - расход пара через последнюю ступень турбины с где: количеством выхлопов в конденсатор  $Z_{RKNT}$  будет равна 1.

 $\Theta = \frac{d_z}{d}$ 

- отношение среднего диаметра к высоте рабочих лопаток, для турбин малой мощности, который равен  $\Theta = 7$ ;

v<sub>z</sub> - удельный объём пара на выходе из последней ступени;

энергии с выходной скоростью, принимаемые потери  $h_{\rm ac}$  -ДЛЯ конденсационных турбин равен 20 кДж/кг.

Корневой диаметр, применяемый обычно в цилиндрах среднего и высокого давлений, даёт возможность унифицировать хвостовые крепления лопаток, обеспечить постоянную величину диаметра обточки дисков и вместе с этим постоянство размеров канавок в этих дисках, которые протачиваются для креплений лопаток.

Профили этих ступеней приблизительно равные между собой  $u/c_{\phi}$ , р, что обеспечивает более экономический процесс их построения. В этом случае диаметр ступени равен  $d_1 = d_k + l_1$ , а последней  $d_z = d_k + l_z$ . Высота лопаток последней ступени определим по формуле:

 $d_1 = 0.85M$ 

 $l_z = d_z - d_w = 1,4-0,816=0,584M$ 

 $d_z = d_k + l_z = 0.816 + 0.584 = 1.4M$ 

 $d_{\kappa} = d_1 - l_1 = 0.85 - 0.034 = 0.816M$ 

Геометрические параметры первой и последней ступени говорят нам о степени проточности турбины, то есть изменения ее диаметра протока. Проектируя ЦНД конденсационных турбин, тяжело сделать это с учетом плавности переходов диаметра проточной части, но нужно к этому стремиться.

Графоаналитический метод позволяет определить число ступеней турбины и непосредственную разбивку теплоперепадов по ступеням. Это отношение в ЧНД увеличивается от ступени к ступени, достигая примерного значения в  $0.7.$ 

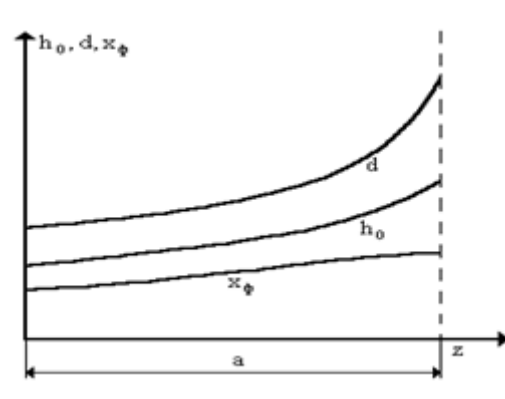

Рисунок 5 - Диаграмма для определения числа ступеней

Располагаемый теплоперепад ступени по параметрам торможения определяем по формуле

ДП-5В071700-ДО.ПЗ.

$$
\overline{h_0} = 12,3 \left(\frac{d}{x_{\phi}}\right)^2, \quad (32)
$$

$$
\overline{h_0} = 12,3 \left(\frac{0.85}{0.7}\right)^2 = 18.2 \quad \text{KJ/K/KT}
$$
  
IIO9TOMY:

 $h_0 = (0.96)\overline{h_0}$  (33)  $h_0 = (0.96) 18.2 = 17.47 \text{ KJ/K/K}$ 

Далее отрезок **а** разбивают на 8 равных участков и в каждом из них определяют теплоперепад. По этим данным находится средний теплоперепад и число ступеней турбины :

$$
h_{0\tilde{n}\delta} = \sum_{i=1}^{z+1} h_0 / m
$$
  
\n
$$
h_{0\tilde{n}\delta} = 18.2 + 22 + 25.5 + 28.5 + 34 + 38 + 45 + 49.2 / 7 = 37
$$
  
\n
$$
z = \frac{H_{0x} (1 + \alpha)}{h_{0ep}}
$$
  
\n
$$
z = \frac{300(1 + 0.0328)}{37} = 8
$$

где: m – число участков. равно 7;  $H_{0H}$  – располагаемый теплоперепад нерегулируемых ступеней; α – коэффициент возврата тепла, определяемый из соотношения.

$$
\alpha = k_m \left(1 - \eta_{0i}\right) \cdot H_{0\alpha} \cdot \frac{z - 1}{z};
$$
\n
$$
\alpha = 4.8 \cdot 10^{-4} \left(1 - 0.74\right) \cdot 300 \cdot \frac{8 - 1}{8} = 0.0328
$$

 ${\rm k_r}$  = 4,8·10<sup>-4</sup> – коэффициент, учитывающий состояние пара.

Число z, полученное в результате расчетов, окгруляется до целого числа, отрезок а делится на число, равное количеству ступеней и на каждом ее отрезке находится теплоперепад.

В общей сумме теплоперепады должны быть равны величине  $H_{0\pi}(1+\alpha)$ . В данном дипломном проекте это равенство соблюдается. Полученные теплоперепады наносим на процесс расширения в i-s-диаграмме (графический рисунок -1).

## *ДП-5B071700-ДО.ПЗ.*

## **4. РАЗДЕЛ БЕЗОПАСНОСТЬ ЖИЗНЕДЕЯТЕЛЬНОСТИ**

 Данная дипломная работа представляет собой полный тепловой расчет котельного и турбинного цехов на Алматинской ТЭЦ-2 после ряда проведенных модернизаций. Данное переоборудование наладит процесс обогрева тепловыми трубами шпилек и фланцев, которые в свою очередь отвечают за наладку процесса пуска турбин. Данная модернизация позволит значительно ускорить этот процесс.

### **4.1. Анализ условий труда в турбинном цехе АлЭС ТЭЦ – 2.**

Основную часть рабочего дня сотрудники турбинного цеха проводят в помещении главного щита управления при самом турбинном цехе. Помещение главного щита управления является помещением I категории (выполняются легкие физические работы).

Одним из основных источников шума турбинного цеха являются сами турбины. Одна из которых паровая турбина типа Р-50-130/13 противодавлением. Турбина этого типа обладает номинальной мощностью 50 МВт при 3000 об/мин.

Теплофикационная паровая турбина типа ПТ-80/100-130/13 так же установлена и функционирует в помещении турбинного цеха, с промышленными и отопительными отборами пара номинальной мощностью 80 МВт и максимальной мощностью – 100 МВт.

Всего в турбинном цехе количество турбин равно четырем. Это означает, что, при частотах от 63 до 8000 Гц, каждая из турбин будет выдавать звуки, давление которых будет котироваться в величине от 85 до 105 дБ.

Еще одним весомым источником шума в турбинном цехе являются электрогенераторы. Генератор типа ТВФ-120-2, максимальной мощностью в 120 МВт и частотой вращения 3000 об/мин, работает в паре с паровой турбиной типа ПТ. В диапазоне от 63 до 8000 Гц электрогенераторы такого типа производят различного рода шумы, звуковое давление которых распространяется от 90 до 105 дБ.

Необходимые для подачи дэарериванной воды на барабаны-сепараторы и парогенераторы, питательные насосы, создают звук с давлением от 89 до 115 дБ. На ряду с ними в турбинном цехе функционируют так же сетевые и циркуляционные насосы. Звуковое давление издаваемого им шума находится в диапазоне от 86 до 101 дБ.

Согласно санитарным нормам, в постоянных рабочих местах и рабочих зонах в производственных помещениях и на территориях предприятий Республики Казахстан, уровень звукового давления должен находится в диапазоне от 80 до 95 дБ в зависимости от среднегеометрических частот звука.

Акустический расчет, выполненный в данной работе, покажет, насколько уровень звукового давления в турбинном цехе АлЭС ТЭЦ-2 соответствует правилам санитарных норм, допустимых для продуктивной работы трудящихся на предприятии.

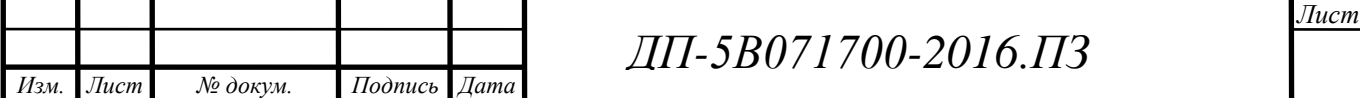

Наряду с проблемами со звуковым давлением, многочисленные электрогенераторы и различного рода двигатели получают электроэнергию от трехфазной четырехпроводной линии напряжением 380/220 В, что говорит о возможности возникновения в цепи тока короткого замыкания. В этом случае предприятию грозит не только выход из строя дорогостоящего оборудования, но и возможное причинение вреда здоровью сотрудников турбинного цеха, вплоть то летальных исходов.

Во избежание таких моментов следует обезопасить трудящихся, спроектировав к оборудованию систему защитного зануления на отключающую способность в случае возникновения в цепи тока короткого замыкания, что и было сделано в данной работе.

### **Шум и защита от него в турбинном цехе АлЭС ТЭЦ-2.**

 Главными источниками шума турбинного цеха являются непосредственно сами турбины, различного рода насосы и генераторы, с чем каждодневно и продолжительно сталкиваются сотрудники управления турбинного цеха. Как известно, находясь под влиянием излишних и продолжительных шумов, человек подвергает негативному влиянию не только слуховой аппарат, а так же сердечно-сосудистую систему, нервную систему и общее состояние здоровья в целом. Во избежание таких моментов следует проводить меры по нормированию уровня звука, оказывающего влияние на организмы трудящихся. Для этого в помещениях, где проходит их трудовая деятельность, используют различные материалы, которые имеют свойство поглощать значительную часть звуковой энергии исходящей из цеха, используют виброизолирующие площадки и так далее. Так например щиты управления ограждаются массивными панелями и обязательно изнутри облицовываются специальными звукопоглощающими материалами, снабжаются витринами с двойными стеклами и упругим уплотнением дверей. Перед проведением мер по нормированию уровня звука необходимо провести полный акустический расчет турбинного цеха.

### **4.2. Акустический расчет по турбинному цеху.**

В помещении турбинного цеха присутствуют источники шума, имеющие различный уровень звукового давления. Необходимо найти активный уровень звукового давления на рабочих местах. Источники расположены на полу, т.е. Ф = 1. Расчётная точка расположена между оборудованием на высоте 1,5 м от пола.

Турбинный цех находится на нулевой отметке. Основными источниками шума являются турбины, их электрогенераторы, установленные в равном количестве и питательные насосы.

В помещении размещены 4 турбины, 4 электрогенератора и 2 насоса подпитки.

Расстояния от акустических центров до расчетной точки:  $r_1=22$  м,  $r_2=r_8=16,5$  м,  $r_3=13$  м,  $r_4=r_6=8$  м,  $r_5=4$  м,  $r_7=14$  м,  $r_{9,10}=12$ м. Максимальный размер любого из рассматриваемых источников не превышает  $l_{\text{max}}=1.9$  м.

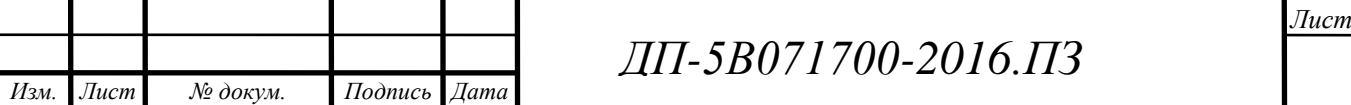

$$
V_{\text{I IOM}} = 41 \times 268 \times 16,3 = 179104 \text{ m}^3. \tag{6.1}
$$
  
\n
$$
L=10 \text{ kg}(\sum_{i=1}^{m} \frac{\Delta_i \cdot \chi_i \cdot \Phi_i}{S_i} + \frac{4 \cdot \psi}{B} \sum_{i=1}^{n} \Delta_i); \tag{6.2}
$$

где, где  $\Delta_i=10^{0.1}$  - октавный уровень звуковой мощности дБ, создаваемый і-тым источником шума;

n - общее количество источников шума в помещении;

 $\Phi$  – фактор направленности источника шума ( $\Phi$  = 1);

где  $\chi_i$  - коэффициент, учитывающий влияние ближнего акустического поля и принимаемый в зависимости от отношения расстояния г между акустическим центром источника и расчетной точкой к максимальным габаритным размерам l<sub>max</sub> источника шума.

Найдем минимальное расстояние от расчетной точки до акустического центра и ближайшего к ней источника  $r_{\text{min}} = r_s = 4$  м, 5 $r_{\text{min}} = 20$  м.

Обшее количество принимаемых в расчет источников шума, расположенных вблизи расчетной точки, для которых  $r_i \le 5r_{\min} = 20$  м, будет равно m=9.

Учитываются источники, расположенные на расстояниях  $r_2 = r_8 = 16,5$  $M, r_3=13 M, r_4=r_6=8 M, r_5=4 M, r_7=14 M.$ 

Наибольший габаритный размер рассматриваемых источников  $l_{\text{max}}=1.9$ м, следовательно для всех источников выполняется условие 21<sub>max</sub><4, поэтому можно принять  $S_i=2\pi r^2$ . Величины  $r_i/\,l_{max}\geq 2$ , поэтому  $\chi_i=1$  (рис. 3.2 мет. указаний). Величину В определяем по таблицам 3.8, 3.9 мет. указаний. Затем преобразуя формулу 3.10 получаем формулу следующего вида:

 $\Delta L_{\text{TD}}$   $_{0.6\text{III}}$  =  $L_{0.6\text{III}}$  -  $L_{\text{TOT}}$  ,  $\Delta E$ 

 $(6.3)$ 

где L<sub>обии</sub> – октавный уровень звукового давления в расчетной точке от всех источников шума, дБ.

 $B_{1000} = V/20 = 179104/20 = 8955.2$   $M^2$ .  $(6.4)$ 

 $B = B_{1000} * \mu = 8955.2 * 0.5 = 4477.6 \text{ m}^2$ .  $(6.5)$ 

v - коэффициент, который находится в зависимости от отношения  $B/S<sub>oor</sub>$ , постоянной помещения В к площади ограждающих поверхностей  $S<sub>oor</sub>$ , B/S<sub>opr</sub> = 4477,6/179104 = 0,025, r.e.  $\psi$  = 1.

61 Таблица Ориентировочные ЗВУКОВОГО **VDOBHИ** давления теплоэнергетического оборудования в турбинном цехе.

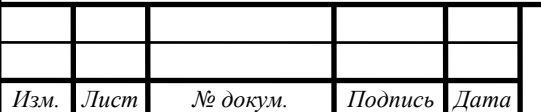

ЛП-5В071700-2016.ПЗ

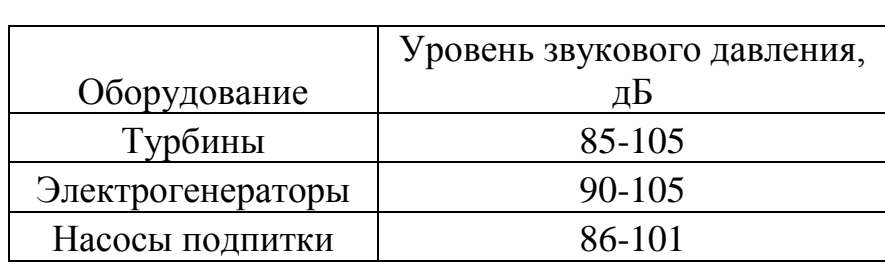

Для верного акустического расчета нужны данные из таблиц 3.8-3.10 методических указаний [4]. Расчет выполнен в табличном виде, предоставленном ниже.

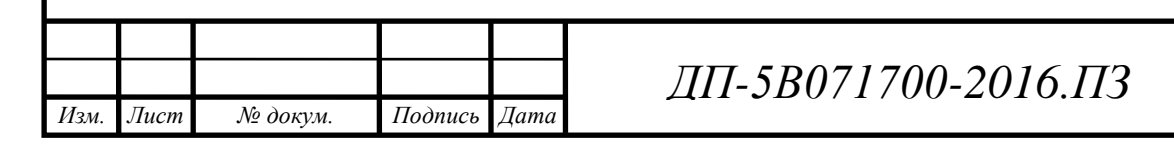

### **4.3. Расчет защитного зануления**

 Для обеспечения безопасности персонала блока управления турбинного цеха необходимо провести расчеты защитного зануления асинхронного двигателя, который питает энергией генераторы, находящиеся в цехе. Защитное зануление позволит выбрать правильную плавкую вставку предохранителя, который позволит правильно отключить систему при возникновении в электрической цепи тока короткого замыкания, обезопасив тем самым от прямого контакта с током сотрудников турбинного цеха.

 При проектировании систему защитного зануления рассчитывают по трём характеристикам: 1) на отключающую способность; 2) на безопасность прикосновения к корпусу при замыкании фазы на землю (расчёт заземления нейтрали); 3) на безопасность прикосновения к корпусу электрооборудования при замыкании фазы на корпус (расчёт повторного заземления нулевого защитного проводника).

 Расчёт системы защитного зануления на отключающую способность сводится к выбору плавких вставок предохранителей, гарантирующих срабатывание системы.

Величину удельного внешнего индуктивного сопротивления  $x_n$  в практических расчётах принимают равной 0,6 Ом/км.

В случае с турбинным цехом Алматинской ТЭЦ-2 следует рассчитать систему защитного зануления для трёхфазной четырёхпроводной линии напряжением 380/220 В, питающей асинхронный электродвигатель 4А112М2 (частота вращения n = 3000 мин<sup>-1</sup>).

Исходными данными для расчета служат: источник тока трансформатор мощностью 1600 кВ·А с номинальным напряжением обмоток 6/10 кВ и схемой соединения обмоток  $\lambda$  (звезда). Фазный провод – медный,  $\varnothing$ 16 мм, сечение  $S_{\phi} = 201, 1 \text{ mm}^2$ , длина  $L_{\phi} = 250$  м. Нулевой провод – стальной с сечением 60×4 мм,  $S_{\text{H}} = 240 \text{ mm}^2$ , длина  $L_{\text{H}} = 200 \text{ m}$ .

Схема защитного зануления электрического оборудования.

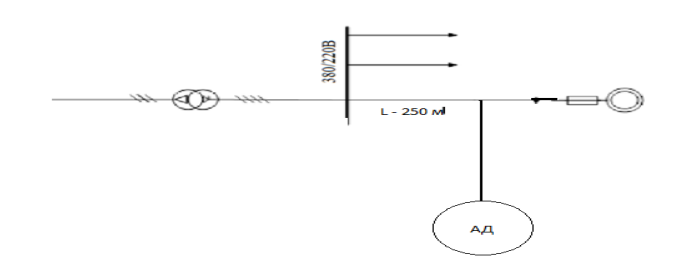

*Изм. Лист № докум. Подпись Дата*

*ДП-5В071700-2016.ПЗ*

Правильно выбрав плавкую вставку, мы обеспечиваем надежность и защиту. Выбор плавкой вставки, что определяется расчётом значения номинального тока I пл.вст *н* и соблюдением условия (6.6) определяется по следующей формуле:

 $\mathbf{I}_{\scriptscriptstyle\mathrm{K.3}}$   $\geq 3 \cdot \mathbf{I}_{\scriptscriptstyle\mathrm{HJI, BCT}}^{\scriptscriptstyle\mathcal{H}}$ *н* . (1)

1. Для нахождения номинального тока  $I_{\text{m},\text{BCT}}^{\mu}$ *н* рассчитываются номинальный ток электродвигателя  $I_{\rm 9J,I,B}^{\rm H}$  $\frac{h}{25}$  по зависимости (6.9) и значение пускового тока электродвигателя 1<sup>пус</sup>эл.<sub>дв</sub> *пус*<br>
<u>по</u> зависимости (6.8).

По прил. 2 для двигателя типа 4А112М2 принимается:

 $N = 7.5$  kBT,  $\cos\varphi = 0.88$ ,  $I_{\text{IVC}}/I_{\text{H}} = \beta = 7.5$ .

Следовательно,

 $I_{\text{BJ},\text{L},\text{B}}^{\text{H}} = (1000*P)/(3*U_{\text{H}}\cos\phi)$  (2);

 $I^H_{\text{5L},\text{LB}}$  =(1000\*7,5)/(3\*380\*0,88) =20,71A.

Пусковой ток электродвигателя

I"<sup>ус</sup><br>Эл.дв *пус*<br>эл.дв <sup>—</sup> Эл.дв *н*  $(3);$ I"<sup>ус</sup><br>Эл.дв  $\frac{myc}{m}$  = 20,71.7,5 = 155,4A.

Значение номинального тока плавкой вставки

$$
I_{\text{III.BCT}}^{\mu} = \frac{I_{\text{9T,IB}}^{\text{ny/c}}}{\alpha} \qquad (4);
$$
  
\n
$$
I_{\text{III.BCT}}^{\text{H}} = 155,4/2,5 = 62,13 \text{ A}.
$$

По зависимости (1) определяется ожидаемое значение тока короткого замыкания

 $\mathbf{I}_{\scriptscriptstyle\mathrm{K.3}}$   $\geq 3 \cdot \mathbf{I}_{\scriptscriptstyle\mathrm{III.} \mathrm{BCT}}^{\scriptscriptstyle H}$ *н* (5);  $I_{K3} = 3.62, 13 = 186, 39 \text{ A}.$ 

2. Проверим условие обеспечения отключающей способности защитного зануления по зависимости (6.10). Для этого определяются значения сопротивления трансформатора  $Z_r$  и сопротивления петли "фаза – ноль"  $Z_n$ .

Сопротивление трансформатора  $Z_T$  принимается по прил. 3.[6] Для трансформатора с мощностью 1600 кВ·А

 $Z_r = 0.081$  Om.

3. По прил. 4.[6] определяются активные и индуктивные сопротивления проводников для расчёта сопротивления Z<sub>n</sub>.

Для фазного провода рассчитывается только активное сопротивление

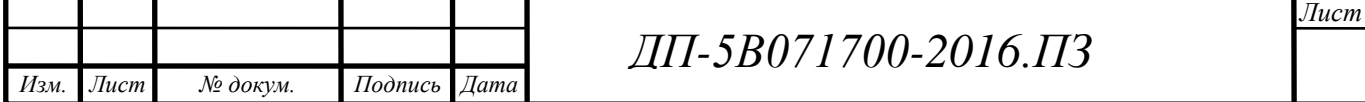

по зависимости (6.12)

$$
R_{\phi} = \frac{\rho \cdot L_{\phi}}{S_{\phi}} \quad (6);
$$
  
 
$$
R_{\phi} = \frac{0.018 \cdot 250}{201,1} = 0.022 \text{ OM}.
$$

Так как значениями индуктивных сопротивлений медных проводников пренебрегают, то

 $X_{\phi} = 0$  Om.

Для нулевого провода активное  $R_{\text{H}}$  и внутреннее индуктивное  $X_{\text{H}}$ сопротивления рассчитываются по зависимости (6.13). Для этого по прил. 4 [6] задаются значениями удельного активного  $r_{\omega}$  и удельного внутреннего индуктивного х<sub>ω</sub> сопротивлений, которые зависят от плотности тока  $\delta$  (6.14).

Плотность тока  $\delta$  нулевого провода

$$
6=I_{\kappa,3}/S_{\kappa}
$$
 (7);  
\n
$$
\delta = \frac{I_{\kappa,3}}{S_{\kappa}} = \frac{330,6}{240} = 1,37 \approx 0,77 \text{ A/mm}^2.
$$
  
\n
$$
R_{\kappa} = r_{\omega} \cdot L_{\kappa}
$$
 (8);  
\n
$$
R_{\kappa} = 2,08 \cdot 0,2 = 0,416 \text{ Om}.
$$
  
\n
$$
X_{\kappa} = x_{\omega} \cdot L_{\kappa}
$$
 (9);  
\n
$$
X_{\kappa} = 1,25 \cdot 0,2 = 0,25 \text{ Om}.
$$

4. По зависимости (6.15) рассчитывается внешнее индуктивное сопротивление петли "фаза – ноль"  $X_n$ . Удельное внешнее индуктивное сопротивление х<sub>п</sub> принимается равным 0,6 Ом/км. Тогда

 $X_{\rm n} = X_{\rm n} \cdot (L_{\rm \phi} + L_{\rm \mu})$  (10);  $X_n = 0.6(0.25 + 0.2) = 0.27$  Om.

5. По зависимости (6.11) рассчитывается значение сопротивления петли "фаза – ноль"

$$
Z_n = \sqrt{(R_{\Phi} + R_{\mu})^2 + (X_{\Phi} + X_{\mu} + X_n)^2}
$$
 (11);  

$$
Z_n = \sqrt{(0.022 + 0.416)^2 + (0 + 0.25 + 0.27)^2} = 0.68
$$
OM.

6. По зависимости (6.10) рассчитывается сила тока короткого замыкания

$$
I_{K.3} = \frac{U_{\phi}}{Z_{T}/3 + Z_{n}} \quad (12);
$$
  
\n
$$
I_{K.3.} = \frac{380}{0.081/3 + 0.68} \approx 537.5 \text{ A}.
$$

7. Проверяется условие надёжного срабатывания защиты:

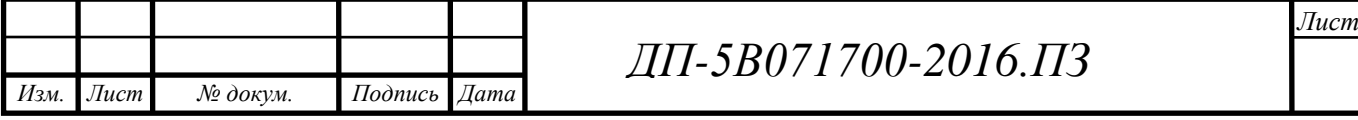

 $I_{\text{\tiny K.3}}$   $\geq 3 I^H_{\text{III.BCT}}$ *н*  $537,5 > 3.62,13$  $537,5 > 186,39$ 

Ток  $I_{k,3}$  более чем в 2,5 раза превышает номинальный ток плавкой вставки.

8. По рассчитанному значению номинального тока  $I_{H} = 62,13$  А в прил. 1 находится ближайшее значение из рядов номинальных токов стандартных предохранителей, равное 60 А.

Вывод:

При проведении полного акустического расчета турбинного цеха Ал. ТЭЦ-2 был выявлен повышенный уровень звукового давления в расчетной точке, при частоте звука в 125 Гц. Расчеты показали необходимость проведения мер по нормированию уровня звука в помещении.

Расчет зануления удовлетворил условию  $\mathrm{I}_\mathrm{\scriptscriptstyle K.3}\,{\geq}\,3\,\mathrm{I}_{\mathrm{mI.}\,\mathrm{BCT}}^{\mu}$ н<br><sub>Нирог</sub>, иными словами требованию ПУЭ, в котором говорится, что ток короткого замыкания должен превышать уставку защиты. В результате расчета выбран предохранитель с номинальным током 60 А.

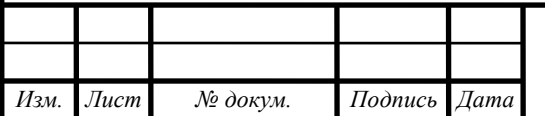

Таблица данных, полученных в результате акустического расчета.

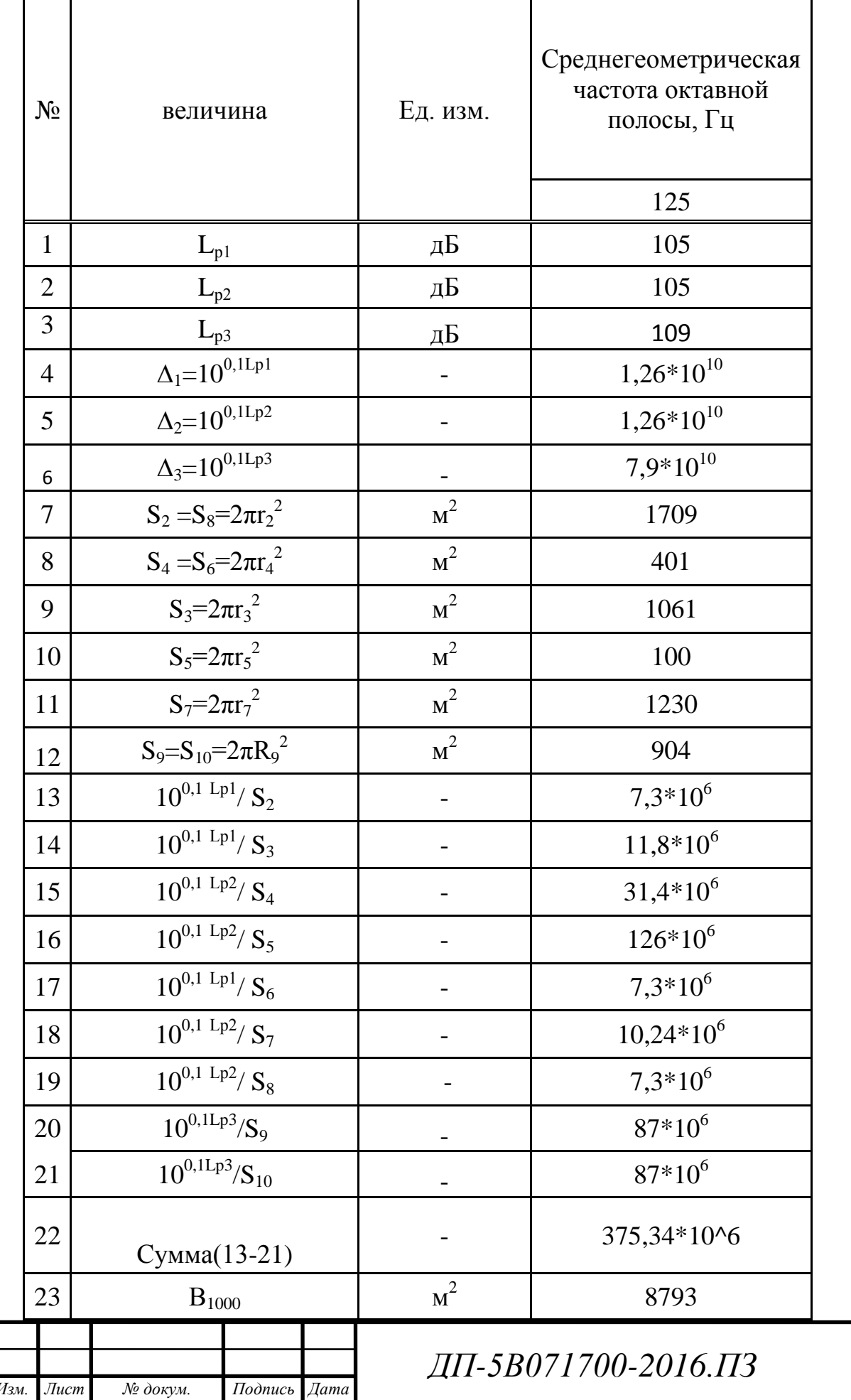

 $J$ <sub>u</sub>cm

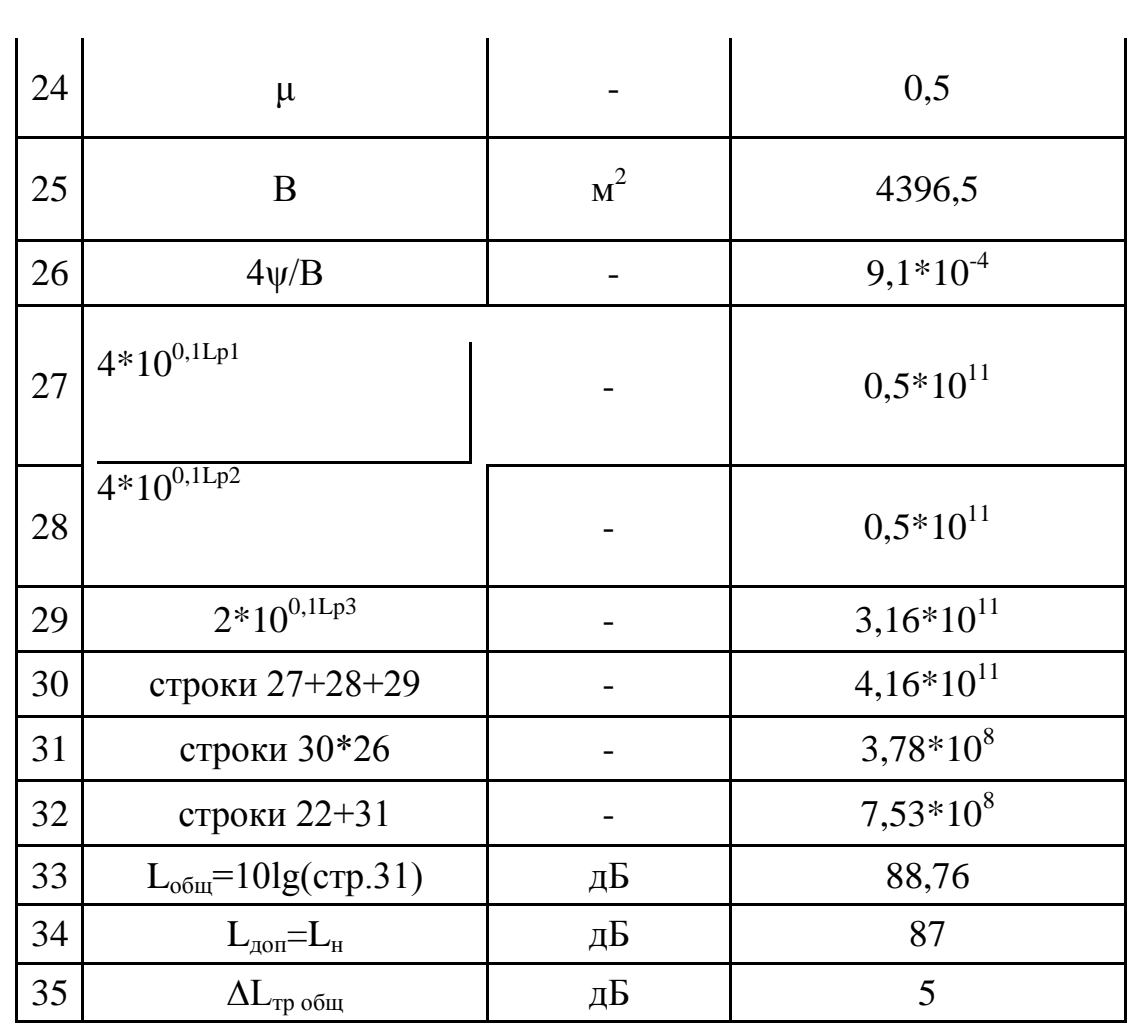

Расчет звукового давления в турбинном цехе для всех среднегеометрических частот в диапазоне от 63 до 8000 Гц.

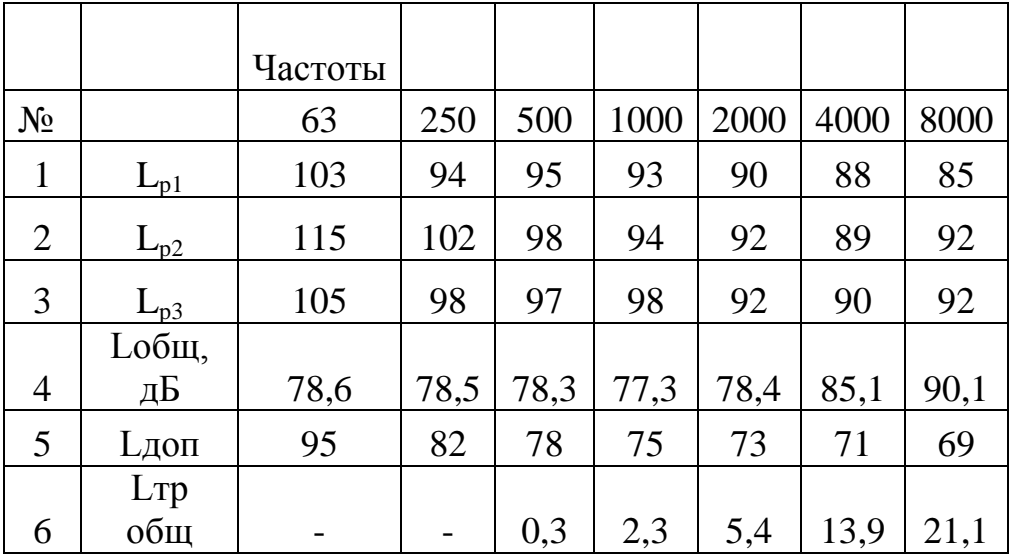

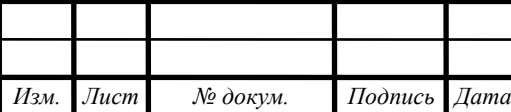

Расчет, выполненный в табличном виде, показал, что в турбинном цехе АлЭС ТЭЦ-2 суммарный уровень звукового давления, оказывающего негативное влияние на трудящихся, превышает допустимый уровень нормированных значений в 87 дБ при среднегеометрической частоте в 125 Гц.

 В пункте управления турбинного цеха недостаточно средств для поглощения шума, исходящего от турбин, насосов и электрогенераторов. Следует провести определенные меры по нормированию звука, а именно:

1) использовать звукопоглощающие и виброизолирующие материалы

2) оградить центры управления турбинным цехом специальными панелями 3) использовать двойное остекление и упругие вставки на дверях.

 Так же уровень звукового давления превышает допустимые нормы при частотах от 500 до 8000 Гц. При частотах в 63 и 250 Гц уровень звукового давления соответствует нормам.

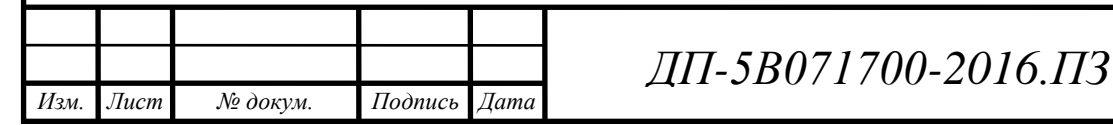

## **5.ЭКОНОМИЧЕСКАЯ ЧАСТЬ**

## **Определение себестоимости отпуска электрической и тепловой и энергии от ТЭЦ-2**

В наше время, различного рода ТЭС, применяющие теплофикационный цикл работы, имеют в своём арсенале возможность выработки как тепловой так и электрической энергии. Тепловая энергия в таком случае идёт на покрытие потребностей собственных нужд.

Выработка тепловой энергии в котельных цехах и выработка электрической энергии в конденсационных электрических станциях даёт возможность вычислить полную экономическую эффективность производства на ТЭЦ.

 Применение технологий по производству двух видов энергии (тепловой и электрической) принуждает к рассмотрению эксплуатационных и топливных расходов между ними.

Исходными данные для проведения расчета являются:

установленная электрическая мощность станции -  $N_{ycm} = 510$ MBm;

годовой объём выработки электрической энергии- $\Theta_e = 2550$ млн.кВтч;

годовой объём выработки тепловой энергии -  $Q_{\scriptscriptstyle g}$  = 2005 *mыс. Гкал*;

удельный расход топлива на выработку одного кВтч электроэнергии -

$$
b_{\rm s}=360,\,7\,\text{sym}/\,\kappa\text{B}\text{m}\text{u};
$$

удельный расход топлива на выработку одной Гкал тепловой энергии -

$$
b_T = 210,4\kappa zym/T\kappa a\pi;
$$

используемое топливо – Экибастузский уголь.

### **5.1 Определение годового отпуска энергии ТЭЦ**

Следующие формулы дают нам возможность определить годовой отпуск энергии на данном предприятии [1]:  $\mathcal{F}_{\text{om}} = \mathcal{F}_{\text{e}} \cdot (1 - \mathcal{F}_{\text{cm}}) = 2550 \cdot (1 - 0.09) = 2320,5 \text{ mJH} \cdot \text{K} B m v$ (1)

 $Q_{om} = Q_{s} \cdot (1 - Q_{cn}) = 2005 \cdot (1 - 0.01) = 1984.95$ тыс.*Гкал*,

где  $\Theta_{\text{B}}$  и  $\mathbf{Q}_{\text{B}}$  – выработка энергии в год;

 $\Theta_{\text{CH}}$  и  $\text{Q}_{\text{CH}}$  – расход электроэнергии и тепловой энергии на собственные нужды. В расчетах принимаем расход электроэнергии на собственные нужды в размере 9% (Э<sub>сн</sub>), а тепловой энергии 1% (Q<sub>cн</sub>).

### **5.2 Определение годовых эксплуатационных затрат**

Следующие элементы определяют годовые эксплуатационные затраты на нашем предприятии:

*ДП-5B071700-ДО.ПЗ.*

- топливо
- амортизация
- текущий ремонт
- вода
- заработная плата
- выбросы
- прочие общестанционные расходы

#### **Определение затрат на топливо**

По следующим формулам определяется годовой расход средств на топливо для производства тепловой и электрической энергии [1]:

$$
B_3 = \mathcal{F}_e \cdot b_s = 2550 \cdot 360,7 = 919,785 \text{mbc.mym.}
$$
  
\n
$$
B_m = Q_e \cdot b_T = 2005 \cdot 210,4 = 421,852 \text{mbc.mym.}
$$
\n(2)

Итого расход топлива ТЭЦ составляет:

$$
B_y = B_s + B_m = 919,785 + 421,852 = 1341,637 \text{mbc.mym.}
$$
\n(3)

Полученные величины расхода топлива необходимо перевести в натуральное топливо, так как затраты на оплату топлива и его транспортировку осуществляются по натуральному топливу. Используемый вид топлива на ТЭЦ – экибастузский уголь. Удельная низшая теплота сгорания топлива  $Q_{\mu}^{\ \ p} = 4050$  ккал/кг.

Расход натурального топлива будет:

$$
B_{u} = B_{y} / \frac{Q_{u}^{p}}{7000} = 1341,637 / \frac{4050}{7000} = 2313,2 \text{mbc.mnm.}
$$
\n(4)

Всего, с учетом транспортировки, затраты на топливо составят:

$$
H_m = B_u \cdot (H_m + H_{mp}) = 2313.2 \cdot (3300 + 1500) = 11103.4 \text{ million}
$$
\n
$$
(5)
$$

где Ц<sub>т</sub> = 3300 тенге/тнт - цена топлива,

 $H_{\text{m}}$  = 1500 тенге/тнт - цена за транспортировку топлива.

#### **Расчет КПД использования топлива**

Для получения 1 кВтч электроэнергии необходимо 123 гут, а для получения 1 Гкал тепловой энергии – 143 кгут при КПД установок, равных единице. Коэффициент полезного использования топлива, с учетом расхода электроэнергии и тепла на собственные нужды определяется [1]:

$$
\text{K}\Pi\mu_{\text{s}} = 123 / b_{\text{s}} \cdot 100\% = (123 / 360.7) \cdot 100\% = 34.1\%,\tag{6}
$$

$$
\text{K}\Pi\mu_{\text{r}} = 143 / b_{\text{r}} \cdot 100\% = (143 / 210.4) \cdot 100\% = 68\% \tag{7}
$$

$$
{\it \# \Pi\text{--} 5B071700\text{--} \it \# \,0. \Pi3.}
$$

Коэффициент использования топлива станцией будет:

$$
K\Pi \mathcal{A} = \frac{0.86 * 3_{\text{omn}} + Q_{\text{omm}}}{7 \cdot B_y} * 100\% = \frac{0.86 * 2320.5 + 1984.95}{7 * 1341.637} * 100\% = 42.4 % , \quad (8)
$$

где 0,86 – коэффициент перевода электроэнергии в тепло,

7 – теплотворная способность условного топлива, 7000 ккал/кг.

### **Расчет затрат на воду**

 Основным пользователем воды на ТЭЦ являются конденсаторы паровых турбин. Помимо этого так же есть ряд мелких теплообменников, к которым подводится охлаждающая вода: воздухоохладители или газоохладители генераторов, воздухоохладители питательных электронасосов и возбудителей генераторов, маслоохладители систем смазки механизмов. Подшипные механизмы, золоулавливание, удаление золы и шлаков гидравлическим методом и обеспыливание трактов подачи различного вида топлива так же нуждается в водяном охлаждении.

 Установлено, что затраты на воду находятся в пределах 1,4– 1,6 тенге/кВтч.

$$
H_e = \mathfrak{I}_e \cdot (1,4-1,6) = 2550 \cdot 1,5 = 3825 \text{mm.} \text{m} = 26 \tag{9}
$$

#### **Расчет затрат на заработную плату**

 Одним из элементов себестоимости являются затраты на оплату труда сотрудникам - их заработная плата, на ряду с различными премиями за достижения определенных трудовых результатов, которые стимулируют их к новым достижениям.

 Чтобы определить заработную плату сотрудников на промышленном предприятии, прежде всего нужно знать их численность. ППП подразделяется на эксплуатационный, ремонтный и административноуправленческий персонал. Его количество зависит, в основном, от единичной мощности и количества основного энергооборудования, вида используемого топлива, способа проведения ремонтов.

Численность ППП можно определить через штатный коэффициент, показывающий, какое количество персонала приходится на 1 МВт установленной электрической мощности станции.

Согласно литературнымм даннымм и фактическим данным численности работающих на некоторых станциях Казахстана, можно рекомендовать принимать следующие усредненные значения штатного коэффициента (Кш): для ТЭЦ установленной мощностью более 500 МВт: 1,3 – 1.5 чел/МВт.

Численность персонала станции определяется:

$$
4\Pi = K_{\mu} \cdot N_{y} = 1.5 \cdot 510 = 765 \text{ u.}
$$
 (10)

Суммарный фонд заработной платы включает в себя:

-Основная заработная плата  $(H_{300})$ , включающая в себя ЗП сотрудников, трудящихся на основном технологическом процессе ТЭЦ и рассчитываются исходя из времени, отработанного на предприятии (то есть различные виды тарифов, ставок, окладов, премий и тд)

- дополнительная заработная плата  $(M_{3n})$  – это дополнительный заработок рабочих, за выполнение внеочередных задач, за время различных видов отпусков, больничных и т.д.

- начисления на заработную плату  $(M_{3\text{TH}})$  включают в себя отчисления на социальный налог и начисления в пенсионный фонд.

Определить суммарный фонд заработной платы можем по следующей формуле:

$$
H_{3II} = H_{3II0} + H_{3IIA} + H_{3IIIH}
$$
, MJH. TCHTE

Среднегодовую заработную плату на одного трудящегося Изпо принимаем в размере 900 тыс. тенге:

$$
H_{\text{310}} = 765.900000 = 688,5 \text{MJH. TCHTe.}
$$
 (11)

Величина  $H_{3\text{m}}$  берется в размере 10-15% от значения  $H_{3\text{m}}$ :

$$
H_{\text{3H},1} = 0,15.688, 5 = 103, 3 \text{ mJ}, \text{T} = 0.12
$$

Начисления на заработную плату  $H_{\text{sym}}$  (социальный налог и отчисления в пенсионный фонд) принимаются в размере 20% от суммы  $H_{\rm 300}$  и  $H_{\rm 301}$ :

$$
H_{\text{3TH}} = 0.20 \cdot (688.5 + 103.3) = 158.4 \text{ MJH. TCHTE.}
$$
 (13)

Тогда: 
$$
H_{3n} = 688.5 + 103.3 + 158.4 = 950.2
$$
 млн. тенге. (14)

#### **Расчет амортизационных отчислений**

Физический и моральный износ основных фондов экономически возмещается путем внедрения такого вида отчислений, как амортизационные отчисления, включающие в себя затраты на производство продукции. Амортизационные отчисления являются денежным возмещением физического и морального износа оборудования, чей бюджет равномерно

```
ДП-5B071700-ДО.ПЗ.
```
распределяется на различные мероприятия по кап. ремонту и покупку нового технического оборудования и техники, взамен уже изношенной (этот процесс называется реновацией). Амортизационные отчисления представляют собой процентную долю от величины суммарных капитальных вложений в станцию. Различные виды оборудования имеют свои нормы и стандарты амортизации, зависит это от того, насколько долговечно оборудование и для чего оно предназначено.

В расчетах величина *Куд* принимается для ТЭЦ 800 МВт -2000 \$/кВт, для ТЭЦ 200 МВт – 2300 \$/кВт установленной мощности. Для нашей ТЭЦ с установленной мощностью 510 МВт с учетом износа оборудования (30%) величина *Куд* принимается- 1500 \$/кВт. Стоимость одного доллара США 300 тенге.

Кап. вложения можно вычислить по следующей формуле [1]:

 $K = K_{y\delta} \cdot N_y = 2145 \cdot (1 - 0.3) \cdot 300 \cdot 510 = 229500 \text{ mJH}$ . тенге (15)

В среднем, в зависимости от мощности блоков и станции в целом, вида потребляемого топлива, норма амортизации находится в пределах 5-7 %. В расчетах норму амортизационных отчислений принимаем 6 % от величины  $K^{\cdot}$ 

$$
H_{ao} = 0.06 \cdot K = 0.06 \cdot 229500 = 13770 \text{ m.} \text{m.} \text{m.} \text{m.} \tag{16}
$$

#### **Расчет затрат на проведение текущего ремонта**

Кроме затрат на проведение текущего ремонта производственного оборудования, в составляющую этого вида затрат так же входит постоянных технический осмотр оборудования, его техническое содержание в рабочем состоянии (расходы на обтирочные и смазочные материалы). Это всё определяется по формуле:

$$
H_{mp} = 0.15 \cdot H_{ao} = 0.15 \cdot 13770 = 2065, 5 \text{ mJH.} \text{m} \text{eV} \tag{17}
$$

#### **Расчет платы за выбросы**

 К сожалению в наше время, ввиду нехватки качественного топлива, такие предприятия как ТЭС вынуждены использовать топливо низкого качества, что влечет за собой ряд тяжелых последствий. Процесс сгорания проходит не до конца, производя выбросы вредных веществ в атмосферу, а часть их попадает в почву с золой. Продукты сгорания, попадая в атмосферу, вызывают выпадение кислотных дождей и усиливают парниковый эффект, что крайне неблагоприятно сказывается на общей экологической обстановке. Величина оплаты за выбросы вредных веществ, зависит от объема выбросов, которые, в свою очередь, зависят от вида сжигаемого топлива (уголь, газ,

```
ДП-5B071700-ДО.ПЗ.
```
мазут), его количества и способа улавливания вредных веществ (электрофильтры, эмульгаторы ...). Установлено, что при сжигании Экибастузского угля, величина платы за выбросы находится в пределах 130-180 тенге за тнт, следовательно:

$$
H_{\text{sub}} = (130 - 180) \cdot B_n = 160 \cdot 2313,2 = 370,1 \text{ m. m.} \text{m. } (18)
$$

#### Общестанционные и цеховые расходы

Эта составляющая предусматривает затраты на административноуправленческие (зарплата, канцелярские, командировочные), (содержание, общепроизводственные амортизация, текущий ремонт общестанционных средств, испытания, исследования, рационализация, охрана труда и техника безопасности), отчисления на целевые расходы пропаганда, (техническая содержание вышестоящих организаций). и управление ими (зарплата управления цехом, обслуживание цехов амортизация и затраты по содержанию и текущему ремонту зданий, расходы по охране труда).

Затраты на общестанционные и цеховые расходы определяется по формуле:

$$
H_{\text{offm}} = 0.2 - 0.25 \cdot (H_{\text{ao}} + H_{\text{an}} + H_{\text{rp}});
$$

$$
H_{\text{offm}} = 0.2 \cdot (13770 + 950.2 + 2065.5) = 3357,1 \text{ mJH.}
$$

#### 5.3 Расчет себестоимости отпуска энергии

Так как ТЭЦ является предприятием по производству как электрической, так и тепловой энергии (комбинированным предприятием, выпускающую теплоту и пар для потребителей), оно используют различного вида топливо. Благодаря этому всплывает вопрос о себестоимости производства каждого продукта по отдельности. Возникает задача распределения затрат между видами продукции.[3] Благо существует целый ряд методик, позволяющих нам определить и распределить уровень затрат между двумя видами производимой на ТЭЦ продукции. Это физический, или балансовый метод, энергетический метод, эксергетический метод и др. На практике более распространённым является физический метод. В основу этого метода положено распределение затрат пропорционально количеству топлива, израсходованного на каждый вид энергии на основе теплового баланса. В данной работе расчет производится по физическому методу.

Так как ТЭЦ производит не только электрическую энергию, но в месте с этим и тепловую энергию, возникает необходимость проведения

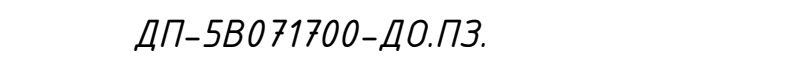

разнесения затрат по этим составляющим. Для этого используется коэффициента распределения затрат:

$$
K_p = \frac{B_3}{B_y} = \frac{919,785}{1341,637} = 0,68
$$
 (20)

который показывает процентное соотношение топлива, израсходованного на отпуск электроэнергии, а разница  $(1 - K_p)$  – показывает долю расхода топлива на отпуск тепловой энергии. Расчет проводить или в натуральном или в условном топливе.

Затем разносим затраты по каждой составляющей аналогично полученным коэффициентам по видам отпускаемой энергии и заносим результаты в таблицу 9.1:

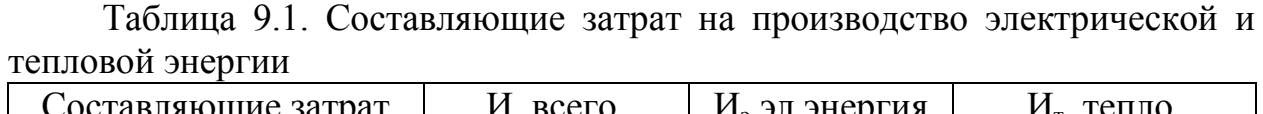

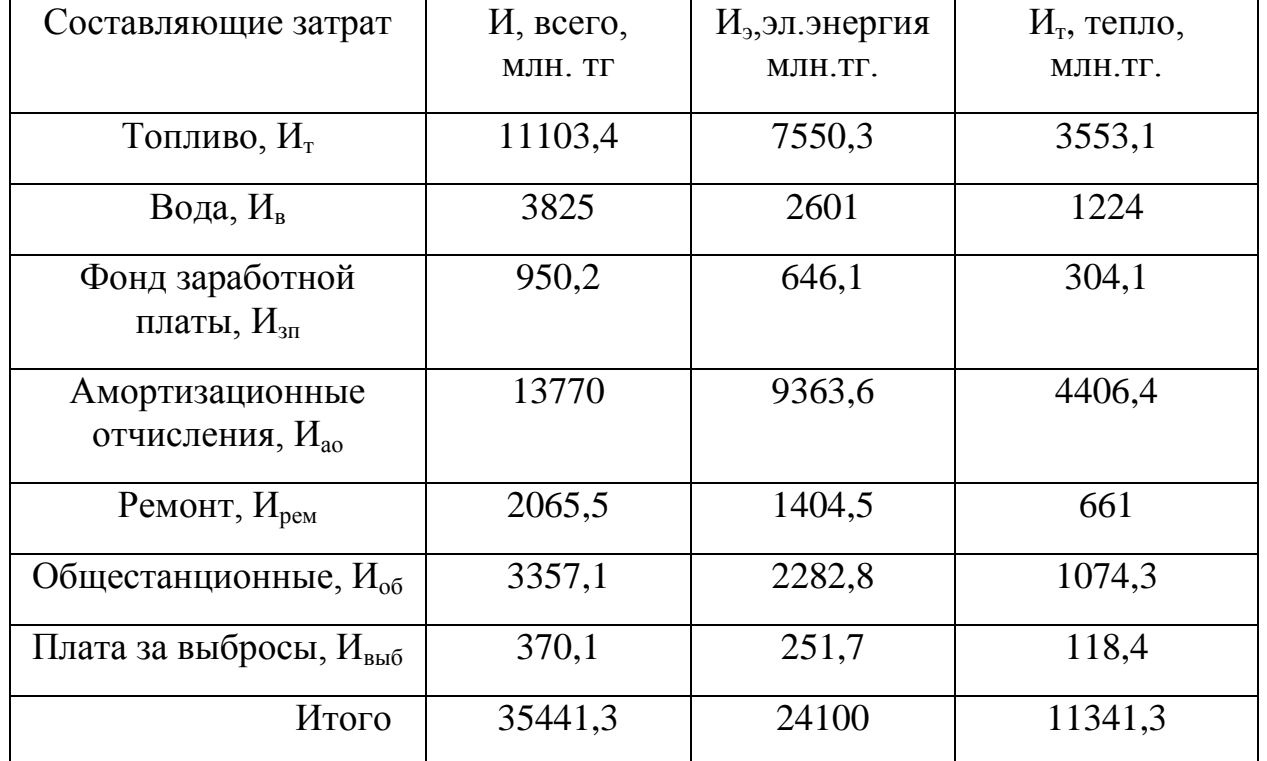

Себестоимость отпуска электрической энергии определяется:

$$
S_{\odot} = \frac{H_{T} + H_{B} + H_{\text{3H}} + H_{\text{AO}} + H_{\text{peak}} + H_{\text{OB}} + H_{\text{BbIB}}}{\vartheta_{\text{OT}}} = \frac{24100 \cdot 10^{6}}{2320,5 \cdot 10^{6}} = 10,4 \text{ Terre/} \text{RBru}
$$

Себестоимость отпуска тепловой энергии определяется:

5714 1984,95·10 11341,3 10 3 6  $+H_B + H_{3I} + H_{4O} + H_{\text{new}} + H_{\text{OR}} +$  $=$ *ОТ*  $T^{-1}$  *FI*  $B^{-1}$  *FI*  $3T^{-1}$  *FI*  $A0^{-1}$  *FI*  $p_{\text{EM}}^{-1}$  *FI*  $\overline{OB}^{-1}$  *FI*  $BbI\overline{b}$ *<sup>Т</sup> Q*  $H_T + H_B + H_{3T} + H_{4O} + H_{new} + H_{0E} + H_{0E}$  $S_T = \frac{2T_T + 2T_B + 2T_{3II} + 2T_{A0} + 2T_{pew} + 2T_{0B} + 2T_{Bblb}}{2} = \frac{113413 \cdot 10}{100 + 0.510^3} = 5714 \text{ TeH}$  генге/Гкал

*ДП-5B071700-ДО.ПЗ.*

## **Вывод**

В данном разделе дипломного проекта был произведен расчет себестоимости отпуска электрической и тепловой энергии от ТЭЦ. Основным элементом затрат в структуре издержек производства являются затраты на топливо. Широкий диапазон колебаний их доли (50-60%) в основном объясняется большими различиями в рыночных ценах на топливо в зависимости от его вида, теплоты сгорания и дальности транспортировки.

# **6.СПЕЦИАЛЬНЫЙ ВОПРОС**

 Мощные турбины высокого давления доставляют слишком много неудобств из-за слишком высокого времени пуска таких установок из неостывшего и холодного состояний. В связи с чем производители занялись процессом разработки различного рода мероприятий, которые позволят предприятиям ускорить этот процесс.

 Наиболее эффективным мероприятием такого рода является обогрев фланцев и шпилек цилиндров высокого и среднего давления турбин.

 Самым значительным моментом при пуске таких турбин является создание значительной разности температур по ширине фланцев, и удлинение ротора. Эти два момента появляются как следствие того, что прогрев отдельных узлов турбоагрегата при пуске идёт неравномерно.

 Обогрев фланцевых соединений, шпилек и так далее с наружной части даёт нам возможность сократить разность температур между фланцами по всей ширине, уменьшит относительное удлинение ротора и позволит процессу пуска турбоагрегата проходить намного быстрее.

 Использование обогрева фланцев для ускорения пуска турбин привело нас к необходимости обогрева так же прилегающих шпилек, это делается во избежание чрезмерной разности температур между ними. Установленный дополнительный обогрев фланцев и шпилек может быть произведен паром или же с помощью электрического нагревателя. Но так как в технологическом процессе ТЭЦ уже в полной мере используется пар, применение второго вида обогрева не сочли нужным. Модернизируя тепловые трубы таким образом, чтобы они непосредственно нагревали шпильки, мы лишаем возможности разности температур иметь место между фланцами и шпильками. Наружная поверхность фланца оснащается коробом, через который пар и поступает к фланцам и шпилькам, осуществляя процесс обогрева. Так же существует процесс подогрева фланцев и шпилек через внутреннюю их часть. Оба метода имеют как недостатки так и преимущества. Обогрев шпилек тепловыми трубами с наружной стороны приводит так же к обогреву фланцев, что приводит к снижению разности температур по всей ширине фланцев и уменьшает удлинение ротора ЦВД.

 С другой стороны, применение наружного обогрева шпилек, когда шпильки ввернуты в нижнюю половину фланца, приводит к появлению разности температур верхнего и нижнего фланцев, вызывающей тепловой прогиб корпуса турбины и соответствующее уменьшение нижних радиальных зазоров.

Процесс внутреннего подогрева шпилек выявил отсутствие разности температур между верхним и нижним фланцем, однако было выявлено снижение эффективности самого подогрева, что вызвало дополнительную и более тщательную регулировку подачи пара, чтобы обогреть шпильки. Это всё делается во избежание чрезмерной разности температур между фланцами и шпильками и во избежание перегрева шпилек.

Обогрев шпилек и фланцев свежим паром имеет ряд своих недостатков.

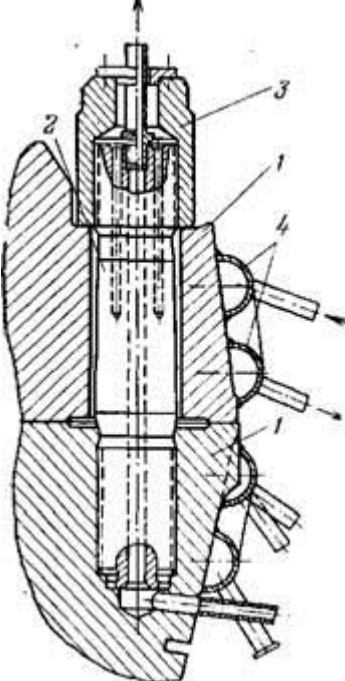

пара приводит внешнюю поверхность фланца к тепловому удару. Наблюдается температурный перекос, вызванный неравномерным прогревом корпуса изнутри по всей длине фланца. Если в области регулирующей ступени по ширине фланца сохраняется положительная разность температур (температура внутренней поверхности выше температуры наружной), то в местах, плохо обогреваемых изнутри, например в области переднего концевого уплотнения, имеет место значительная обратная разность температур, достигающая 100— 1і10°С. Это же стало и причиной изменения температурной разности между шпильками фланцами по всей длине корпуса. На участках, недостаточно обогреваемых изнутри, температура шпильки может превысить температуру фланца, что может привести к ослаблению затяжки шпилек и пропариванию горизонтального разъема.

Даже самая тщательная регулировка подачи свежего

Отвод nana Подвод

В данное время проходят мероприятия по реконструкции схемы для Отвод обогрева шпилек и фланцев, что изменит способ подачи греющего Подвод пара. Вместо дросселированного свежего пара предлагается подавать \^Дрвнаж пар из камеры регулирующей ступени или из пространства между Рис. 2-15. Устройство для внутренним и внешним корпусами ЦВД. пара пара обогрева фланцев и шпилек ЦВД турбин УТМЗ.

V Отвод

\ пара

\_ПодВод

пара

Данный способ решения вопроса исключает возможность появления тепловых ударов на корпусе и уменьшает значение температурного переноса по длине фланца, устраняя перегрев шпилек либо фланцев.

Помимо этих преимуществ система имеет свойство саморегулирования: по мере увеличения нагрузки температура греющего пара и его расход автоматически увеличиваются, что находится в полном соответствии с режимом обогрева. При грамотной регулировке системы подачи пара на обогрев узлов, сотруднику управления придется лишь включать и выключать обогрев.

 Последовательное соединение каналов обогрева фланцев и шпилек позволит уменьшить температурный перекос. Благодаря этому участки, в которых обогрев проходит слабее чем в других, обогреваются более холодным паром.

В турбинах с функцией промперегрева при наличии обогрева фланцев и шпилек ЦСД пар для обогрева этих узлов рекомендуется брать из линии промперегрева, чтобы обогрев фланцевого соединения как изнутри, так и снаружи производился паром одной температуры.

 Время пуска турбины из различных состояний может быть значительно сокращено после всех выполненных заданиях, при достаточно умелой регулировке системы обогрева фланцев и шпилек и достаточном опыте пользования ею тех. персонала. Помимо этого, убрав возможность разности температур по ширине фланцев иметь место быть, мы справились с проблемой коробления.

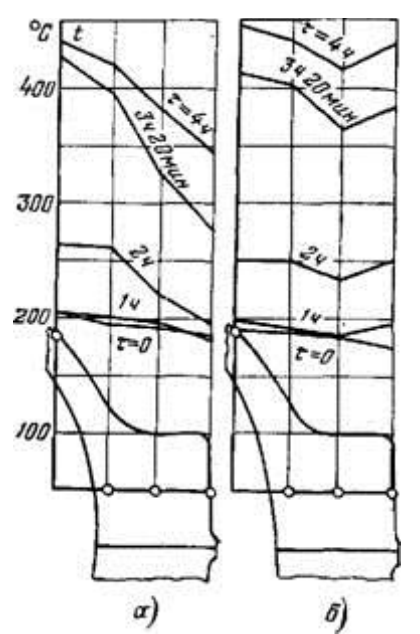

Рис. 2-16. График распределения температур по ширине фланца при обогреве фланцевого соединения. а — без обогрева; б — с обогревом.

Фланцев в течение длительного срока службы турбоагрегата.

*ДП-5B071700-ДО.ПЗ.*

На рис. 2-16 приводятся графики распределения температуры по ширине фланца при пусках с обогревом и без обогрева в загисимостн от времени [55].

 Меры эксплуатации необходимые для применения, в случае обогрева свежим паром шпилек и фланцев:

А) разность температур по всей ширине фланцев не должна превышать  $50^{\circ}$ С; Б) разность температур между фланцем и шпилькой допускается не больше 20°С;

В) включение обогрева фланцевого соединения должно производиться при относительном удлинении ротора высокого давления не менее 1,0 мм.

Недопустимо включать обогрев при менее значительных мерах относительного удлинения ротора, так как это вызывает возможность уменьшения входных зазоров проточной части турбоагрегата и аксиальным задеваниям дисков ротора о диафрагмы.

 Одним из новейших способов по ускорению пуска турбин является установку управляющих машин и автоматических систем пуска.

 Ручное управление даже самых опытных инженеров, никогда не обеспечивает максимально быстрый пуск турбины из-за невозможности отслеживать работу турбины с максимально допустимыми разностями температур фланцев по всей длине.

 Обычно существует страх превзойти допустимые параметры пуска, когда будет вестись в замедленном темпе, что, впрочем, не исключает в отдельные моменты времени превышения допустимых скоростей прогрева.

 При автоматическом пуске все пусковые операции удается осуществить с максимально допустимыми скоростями прогрева и нагружения, что, естественно, сокращает время пуска.

 Процесс проведения всех этих мероприятий нуждается в контроле температуры пара и металла в определенных точках. Это можно выявить с помощью счетно-решающего устройства автомата. Оно сравнивает действительные данные с данными заложенными в память машины. Это допустимые разности температур, скорости повышения температур и так далее. Для определения последней величины счетно-решающее устройство имеет дифференцирующий элемент, вычисляющий производную изменения температуры по времени.

Автомат имеет функцию проводить запуск турбины не только из холодного, но и из любого горячего состояния. Результаты таких пусков заносятся в память машины, позволяя наиболее эффективно проводить данные процессы.

Системы автоматизации пусковых операций выполняются по простой схеме с использованием стандартных теплоизмерительных приборов в качестве первичных датчиков. Отсутствие дублирования цепей и датчиков. Если одна из операций автоматической системы выходит из строя, экран автомата даёт нам сигнал об этом. В таком случае необходимо перейти на ручное управление.

 Применение автоматики пуска также не исключает действия защит турбоагрегата. Опыт эксплуатации показывает, что применение систем автоматического пуска сокращает на 20—25% время пусковых операций.

 Для турбин неблочного типа, работающих от общей паровой магистрали, эффективным мероприятием по ускорению пуска является пуск но блочному принципу на скользящих начальных параметрах пара. Для осуществления такого пуска необходимо, чтобы главный паропровод состоял из двух ниток, из которых каждая имела - бы соединение со всеми - котлами и турбинами. Путем обеспаривания одной из ниток и подключения к пей пускающихся турбины и котла можно осуществить разворот турбоагрегата на скользящих параметрах пара. Для обеспечения сброса излишков пара в конденсатор устанавливается сбросная магистраль с охладителем пара. Подвод пара к эжекторам и на. концевые уплотнения осуществляется от соседних агрегатов.

# **7. ВЫВОДЫ ОТНОСИТЕЛЬНО СПЕЦИАЛЬНОГО ВОПРОСА**

Использование тепловых труб для подогрева шпилек, и соответственно фланцев, позволяет нам значительно ускорить процесс пуска турбин из холодного и неостывшего состояния.

Подогрев фланцев и шпилек даёт возможность запуска турбоагрегата из холодного состояния в 3-5 часов.

При запуске такого оборудование из неостывшего состояния ( 140-260 ºС) потребуется от 1,6 часа.

 При пусках соблюдаются все критерии надежности кроме разности температур "фланец-шпилька" в хвостовой части цилиндра, незначительно превышающей допустимую.

 За весь период пользования автоматической системой обогрева фланцев и шпилек не было зафиксировано проблем или отрицательных влияний модернизации на работу турбины.

Большой опыт применения описанных устройств и схем показали высокую эффективность снижения времени пуска турбоагрегатов благодаря обогреву шпилек и фланцев. Автоматизация данного метода привела к непрерывной работе турбины в номинальном режиме работы.

## **8. ЗАКЛЮЧЕНИЕ**

В данном дипломном проекте была произведена модернизация на АлЭС ТЭЦ-2 с внедрением технологии прогрева шпилек тепловыми трубами, был произведен тепловой расчет для одной из местных турбин, а именно Р-40-130/31.

Экономически была выявлена себестоимость отпуска тепловой и электрической энергии на данном предприятии. Расчет показал, что отпуск электрической энергии составил 10,4 тенге/кВтч, а себестоимость отпуска тепловой энергии 5714 тенге/Гкал.

Произведя тщательный анализ труда в турбинном цехе АлЭС ТЭЦ-2, было выявлено несоответствие санитарным нормам уровня звукового давления при диапазоне частот выше 125 Гц, что требует вмешательства администрации производства для мероприятий по нормированию уровня шума в данном цехе. Расчет же защитного зануления показал все соответствия нормам СНиП.

 В результате модернизации, выполненной на данной станции, значительно уменьшилось время пуска турбины, за счет обогрева тепловыми трубами шпилек и фланцев.

 Задачи, поставленные в данной дипломной работе, были реализованы в своём полном объеме.

*ДП-5B071700-ДО.ПЗ.*

### **9. Список литературы**

1. Парамонов С.Г методические указания к выполнению курсовой работы для студентов специальности 5B071700- Теплоэнергетика, специализация "Тепловые электрические станции", "Промышленная теплоэнергетика".- Алматы: АУЭС, 2013.-55с.

2. Покровский Л.Л. Тарадай А.М. Русланов Г.В. Распределение топлива при производстве энергии на ТЭЦ.

3.http://lib.rosenergoservis.ru/ekonomika-elekroenergetiki.html?start=24 Электронная библиотека по энергетике. Особенности расчета себестоимости электроэнергии и тепла на теплоэлектроцентрали.

4. Н.Г. Борисова, В.Д. Огай, А.А. Кибарин Методические указания к выполнению дипломного проекта (работы) для студентов специальности 5В071700 – Теплоэнергетика (специализация – Тепловые электрические станции). - Алматы: АУЭС, 2011. - 34 с.

5. Гиршфельд В.Я., Князев А.М., Куликов В.Е. Режимы роботы и эксплуатация ТЭС. –М.: Энергия, 19737. Жабо В.В. Охрана окружающей среды на ТЭС и АЭС. –М.: Энергоатомиздат, 19928. Государственные нормативы в области архитектуры, градостроительства и строительства. СТРОИТЕЛЬНЫЕ НОРМЫ РК. СН РК 2.04-03-2011 Защита от шума.

6. Приказ Министра энергетики Республики Казахстан от 31 марта 2015 года № 253 Об утверждении Правил техники безопасности при эксплуатации электроустановок.

7. Ф.Р. Жандаулетова, А.С. Бегимбетова. Безопасность жизнедеятельности. Методические указания к выполнению раздела «Защита от производственного шума**»** в выпускных работах для всех специальностей. Бакалавриат. – Алматы: АИЭС, 2009. –34 с.

8. Т.С. Санатова, С.Е. Мананбаева. Безопасность жизнедеятельности «Расчет зануления» Методические указания к выпускной работе для студентовбакалавров всех специальностей и всех форм обучения - Алматы: АУЭС, 2011 - 26 с.

9. Отработка режимов пуска турбины типа ПТ-25-90/10 ст.№5 Лениногорской ТЭЦ с обогревом фланцев и шпилек через углубленную обнизку. Отчет РСПП «Казэнергоналадка». Алма-Ата. 1980.

10. Определение оптимальных режимов пуска турбины Т-110/120-130 ТМЗ ст.№4 с обогревом фланцев через обнизку на Павлодарской ТЭЦ-3. Отчет РСПП «Казэнергоналадка». Алма-Ата. 1983.

14. Теплотехнический справочник Т.1. -М.:1975.

*ДП-5B071700-ДО.ПЗ.*